# Angel Debug Protocol Messages

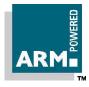

Document number: ARM DUI 0053D

Issued: Sept 1999

Copyright © ARM Ltd 1997-1999

# **Proprietary Notice**

Copyright © 1997, 1998, 1999 ARM Ltd.

ARM and the ARM Powered logo are trademarks of ARM Ltd.

Neither the whole nor any part of the information contained in, or the product described in, this document may be adapted or reproduced in any material form except with the prior written permission of the copyright holder.

The product described in this document is subject to continuous developments and improvements. All particulars of the product and its use contained in this document are given by ARM in good faith. However, all warranties implied or expressed, including but not limited to implied warranties or merchantability, or fitness for purpose, are excluded.

This document is intended only to assist the reader in the use of the product. ARM Ltd shall not be liable for any loss or damage arising from the use of any information in this document, or any error or omission in such information, or any incorrect use of the product.

The material in this document is provided for information only. It should not be regarded as being a definitive statement, and Advanced RISC Machines Ltd shall not be liable for any discrepancies found.

This document may not be supplied to any third party, in any form electronic or otherwise, without prior permission of ARM Ltd.

#### **Document Status**

The document's status is displayed in a banner at the bottom of each page. This describes the document's confidentiality and its information status.

Confidentiality status is one of:

ARM Confidential Distributable to ARM staff and NDA signatories only

Named Partner Confidential Distributable to the above and to the staff of named partner companies only

Partner Confidential Distributable within ARM and to staff of all partner companies

Open Access No restriction on distribution

# **Change Log**

| Issue | Date     | Ву       | Change                |
|-------|----------|----------|-----------------------|
| Α     | Feb 1998 | KTB/RI-C | First release         |
| В     | May 1998 | RI-C     | Clarified and updated |
| С     | Aug 1998 | RI-C     | Final revisions.      |
| D     | Sep 1999 | RI-C     | Updated for ADP1.1.   |

# **Angel Debug Protocol Messages**

ARM.

# Key

Code and other program texts are set in a monospaced font.

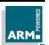

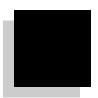

# **Contents**

| 1. | Introduction                                                                                                    | 1-1                                |
|----|----------------------------------------------------------------------------------------------------|------------------------------------|
|    | 1.1 RPC Type Specifications                                                                                                    | 1-2                                |
| 2. | ADP Remote Procedure Calls                                                                                                    | 2-1                                |
|    | <ul><li>2.1 Function Signatures and Packet Formation</li><li>2.2 Boot Channel Messages</li><li>2.3 Host ADP Channel Messages</li><li>2.4 Target ADP Channel Messages</li><li>2.5 Target Debug Comms Channel Messages</li></ul> | 2-3<br>2-5<br>2-14<br>2-73<br>2-75 |
| 3. | C Support Library Remote Procedure Calls                                                                                                    | 3-1                                |
|    | <ul><li>3.1 Function Signatures and Packet Formation</li><li>3.2 Target to Host Messages</li></ul>                                                                                                    | 3-2<br>3-2                         |
| 4. | Error Codes                                                                                                    | 4-1                                |
|    | 4.1 ADP Error Codes 4.2 RDI Error Codes                                                                                                    | 4-2<br>4-4                         |

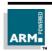

# **Angel Debug Protocol Messages**

# Contents

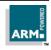

Introduction

The Angel Debug Protocol (ADP) provides a reliable connection between a debug target and a host debugger during a debugging session. This document describes the messages used at the higher levels of the protocol, notably by the debug agent (the ADP messages) and the C Library. For details of the protocols, ordering constraints and other information, please refer to the document *Angel Debug Protocol* (ARM DUI 0053).

This document describes ADP version 1.0 and the notes the extensions included in version 1.1.

## 1.1 RPC Type Specifications

Because the protocols define a procedure call interface, albeit with servers at both ends of the connection, the interface is described here in terms of conventional function calls. The relevant terminology is presented below:

| Syntax element                                          | Simple description                                                                                                    | Example                     |
|---------------------------------------------------------|----------------------------------------------------------------------------------------------------|-----------------------------|
| BYTE                                                    | An integer type, 8 bits in size.<br>Often used for character<br>storage.                                                                   | BYTE char:                  |
| INT16                                                   | A signed integer, 16 bits in size.                                                                                                    | INT16 count:                |
| INT32                                                   | A signed integer, 32 bits in size.                                                                                                    | UINT32 address:             |
| UINT16                                                  | An unsigned integer, 16 bits in size.                                                                                                    | UINT16 count:               |
| UINT32                                                  | A unsigned integer, 32 bits in size.                                                                                                    | UINT32 address:             |
| [ <size>]TYPE</size>                                    | The type is an array of <size> elements; if <size> is missing, the size is variable.</size></size>                                         | [32]BYTE message:           |
| RECORD IS :                                             | A record definition.                                                                                                    | (see below)                 |
| VAL IS :                                                | A constant specification.                                                                                                    | VAL Escape IS 27:           |
| <li><li><li>)</li></li></li>                            | Consider <li>literal&gt; to be of type <type>. This is a type decoration, explicitly defining the interpretation of a literal.</type></li> | 32(UINT32)                  |
| ( <result>) = <name>(<params>)</params></name></result> | Define a function called <name>, returning <result> when given a parameter list <params>.</params></result></name>                         | (INT16 x) = sin(INT16<br>y) |

Arrays of BYTEs specifically representing strings will be zero terminated unless otherwise noted. The size includes the zero terminator byte.

Multiple return values are represented as a list in the same way as multiple parameters, with a bracketed list of types and names. Where types do not change between successive items, the type name can be omitted (that is, "UINT32 x, UINT32 y" is the same as "UINT32 x, y".

**Angel Debug Protocol Messages** 

ARM.

# Introduction

1-3

Named groups of types can be represented with record definitions. A record is described with the following syntax:

```
RECORD <name> IS (<list>):
```

For example, a point could be represented with the following definition:

```
RECORD Point IS (UINT32 x, UINT32 y):
```

Records are used much the same way as ordinary types:

```
RECORD Point x:
```

or an array of 32 points:

```
[32] RECORD Point point.segments:
```

To represent a variable length array, the following structure should be used:

```
<inttype> size, [size]<arraytype> name:
```

Where <inttype> is an integer (BYTE, INT16, UINT32) type containing the size of the array, and <arraytype> is the type of each element, eg. BYTE. It should be noted that the name of the size variable also appears in the array bound for the array.

Finally, it should be noted that use is made of the constant –1 as a (usually error) return value, especially in the Clib requests. This constant is always encoded as 0xFFFFFFF.

# Introduction

2

# **ADP Remote Procedure Calls**

This chapter describes the calls used to boot the target system (the TBOOT and HBOOT channels) and the calls used by the debugger to debug the target (the HADP and TADP channels).

#### 2.1 ADP 1.1

The ADP has been extended in two ways for version 1.1:

- the packets types ADP\_ReadExt, ADP\_WriteExt have been added, extending the original calls with an access method parameter
- All memory and file I/O packet types (ADP\_Read, ADP\_ReadExt, ADP\_Write, ADP\_WriteExt, CL\_Read, CL\_Write, CL\_ReadX, CL\_WriteX) may use the long buffer system used only for ADP\_Write in previous versions.

There are two ways for a debugger to identify the version of ADP in use:

- In the boot message, the ADP version number for 1.0 is 0x3 for version 1.1 it must be 0x4.
- If the agent implements the ADP\_ReadExt or ADP\_WriteExt functions, it can be
  assumed to be conformant to at least version 1.1 of ADP: it may, of course,
  implement a higher (as yet unspecified) version.

All other details of ADP are unchanged.

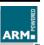

# 2.2 Function Signatures and Packet Formation

As an example of the format used to describe a remote call, the following text identifies a function called CalcMinMax which accepts a 32-bit integer, a previous maximum and minimum value found, and returns two values, a new minimum and maximum. When packetized, a reference number 8 is used to represent the name:

Channel: CI\_MISC

Reason Code: 8

Signature:

(UINT32 newmin, UINT32 newmax) = CalcMinMax(UINT32 value, lastmin, lastmax)

#### Parameters:

value a new value to check

lastmin the previous minimum value found lastmax the previous maximum value found

newmin the new minimum value, taking 'value' into account newmax the new maximum value, taking 'value' into account

When converted into ADP form, this translates into two packets as shown in the figures below. The packets are, of course, also wrapped with the data link protocol used at the time.

#### Notes:

- There is no length information explicitly present; the function knows there are 3
  parameters, and simply extracts them from the packet. Similarly, when returning
  the data, it just constructs a packet with two words in it and sends this off to the
  caller.
- While the request packet's reason code has been set to 8, the response code is set to 0x80000008; this is because the TtoH bit has been set in the response. For a request originated by the target, this would be reversed.

#### **Request Packet:**

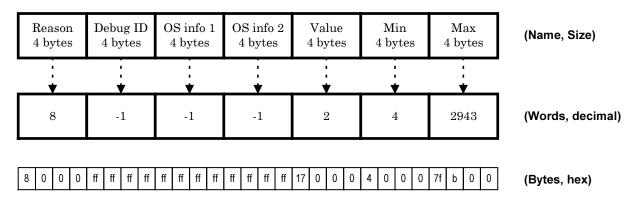

#### **Response Packet:**

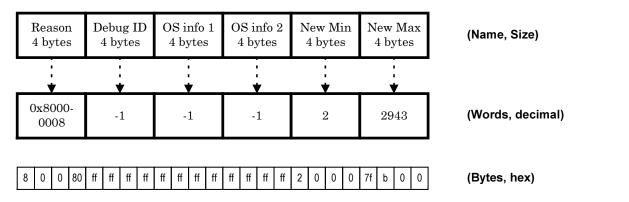

# 2.3 Boot Channel Messages

#### 2.3.1 ADP Booted

Channel: CI\_TBOOT

Reason Code: 0

Signature:

(UINT32 status) = ADP\_Booted(VAL UINT32 bufsize, largesize, angelversion,

adpversion, archinfo, cpuinfo, hwstatus, bannersize, [bannersize]BYTE banner)

Parameters:

bufsize Angel message default buffer size

largesize Angel message large buffer size (may be same as default) angelversion Angel version number, including type (eg. boot ROM)

adpversion ADP version number

archinfo ARM architecture information

cpuinfo ARM CPU information, including target endianness.

hwstatus Target hardware status

bannersize Number of bytes in banner message, must be <= 204 bytes.

banner Startup banner message (single-threaded readable descriptive text,

not nul Iterminated)

status Adp ok for success, otherwise indicates an error

#### Description:

This message is sent by the target after the Angel system has been initialized. This message also contains information describing the Angel world. The information can then be used to check that the target debug agent and source debugger are compatible.

#### Angel version word

The Angel version word is formatted as shown below:

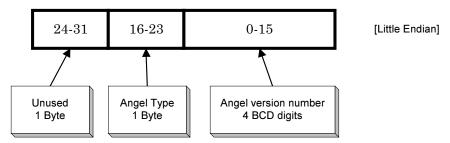

The version number is stored in BCD, with the least significant digit stored in the least significant byte of the word. The Type is set according to the following table, depending on the nature of the Angel code which is running:

| Name                 | Code | Description                                               |
|----------------------|------|-----------------------------------------------------------|
| Boot Rom             | 0    | Monitor ROM providing download capability. Standard type. |
| Application ROM      | 1    | ROM based application                                     |
| Application Download | 2    | Downloaded Angel-based application                        |
| Unknown              | 3    | Unknown type.                                             |

The unused bits at the top of the word should be ignored on read, and written as zero.

#### ADP version word

Currently only the least significant 8 bits are used in this word, which contains the version of ADP being used by this version of Angel.

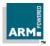

#### ARM architecture word

This word defines the ARM architecture version of the target CPU. There are only two bits defined, which are both set when the given architecture feature is present:

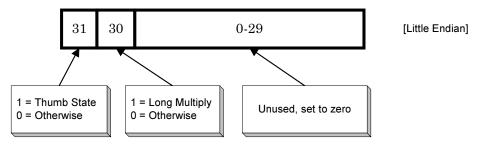

#### **CPU** architecture word

The following flags describe the feature set of the processor

Note that if the system can be switched between big-endian and little-endian modes of operation, both flags can be set at once.

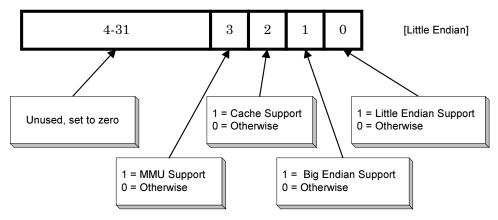

#### Target status word

The target status word contains flags which reflect current target hardware status:

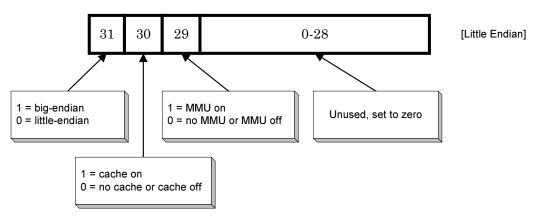

#### 2.3.2 ADP\_TargetResetIndication

Channel: CI TBOOT

Reason Code: 1

Signature:

RECORD Parameter IS (UINT32 param, UINT32 value):

() = ADP\_TargetResetIndication(UINT32 status,

UINT32 nparams, [nparams]RECORD Parameter params)

Parameters:

status Always 0 (makes body same as ADP\_ParamNegotiate response)

nparams The number of parameters supplied

params The parameter list supplied

#### Description:

If parameter negotiation is enabled at the target, it configures itself to various likely parameter settings and sends this message at each configuration. The message describes the default settings, and after sending at each configuration the target sets itself to the defaults it has just broadcast, to await either an acknowledgement on TBOOT or a request or reset indication on HBOOT.

If the host receives this message successfully, it resets to the indicated parameters and sends a reply. The reply has no associated body, just the normal ADP header.

**Angel Debug Protocol Messages** 

ARM

This message is not used in current implementations of Angel.

#### 2.3.3 ADP\_Reboot

Channel: CI\_HBOOT

Reason Code: 2

Signature:

(UINT32 status) = ADP\_Reboot(UINT32 hostfeatures)

Parameters:

hostfeatures Host supported feature word status Boot acknowledgement code

#### **Description:**

This message is sent when the host wants the target system to be completely reset, back to the boot monitor Angel. This is how a host forces a cold reboot.

Note

An acknowledgement message must be sent by the target immediately; this must be sent before reboot occurs.

The parameter to this function is a bitset of host supported features (the same as for ADP\_Reset below). This can be used by the target system to avoid using debug channel bandwidth raising messages that will be ignored by the host.

#### Host feature word

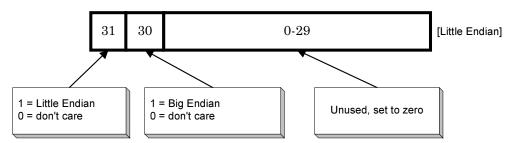

If the host sets neither of these in the word sent on a reset or reboot, the host does not care about the endianess of the target.

# **Angel Debug Protocol Messages**

#### Boot acknowledgement codes

The following codes are defined:

| Name       | Code | Description                           |
|------------|------|---------------------------------------|
| Normal Ack | 0    | Will comply, immediate booted message |
| Late Ack   | 1    | Will comply, late startup             |
| Error      | 2    | Cannot comply                         |

#### 2.3.4 ADP Reset

Channel: CI\_HBOOT

Reason Code: 3

Signature:

(UINT32 status) = ADP\_Reset(UINT32 hostfeatures)

Parameters:

hostfeatures Host supported feature word status Boot acknowledgement code

#### Description:

This message is a request from the host, which should eventually result in the "ADP\_Booted" message being sent by the target. An acknowledgement message will be sent immediately; this must be sent before the target can reset. This reset message is *always* treated as a warm boot, with the target preserving as much state as possible. However, the host will expect packet sequence numbers to be reset to zero, and consequently any unacknowledged packets should be deleted.

The parameter to this function is a bitset of host supported features. This can be used by the target system to avoid using debug channel bandwitdth raising messages that will be ignored by the host.

The Host features word, and the Boot acknowledgement status code, are the same as for ADP\_Reboot.

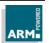

#### 2.3.5 ADP HostResetIndication

Channel: CI\_HBOOT

Reason Code: 4

Signature:

RECORD Parameter IS (UINT32 param, UINT32 value):

() = ADP\_HostResetIndication(UINT32 status,

UINT32 nparams, [nparams]RECORD Parameter params)

#### Parameters:

status Always 0 (makes body same as ADP\_ParamNegotiate response)

nparams The number of parameters supplied

params The parameter list supplied

#### **Description:**

This is as for ADP\_TargetResetIndication, but is sent by the host when it first starts up in case the target is listening at a non-default setting. Having sent at various configurations, the host then listens at the defaults it has just broadcast, to await either an acknowledgement on HBOOT or a reset indication on TBOOT.

For arguments and reply, see ADP\_TargetResetIndication.

This message is not used in current implementations of Angel.

#### 2.3.6 ADP\_ParamNegotiate

Channel: CI\_HBOOT

Reason Code: 5

#### Signature:

RECORD Parameter IS (UINT32 param, UINT32 value):

RECORD ParameterSet IS (UINT32 param, nvalues, [nvalues]UINT32 values):

(UINT32 status, nparams, [nparams]RECORD Parameter params) =

ADP\_ ParamNegotiate(UINT32 noptions,

[noptions]RECORD ParameterSet options)

#### Parameters:

noptions The number of parameters supplied options The parameter option list supplied

status Adp\_ok if negotiate succeeded, error code otherwise

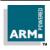

# **Angel Debug Protocol Messages**

ARM DUI 0053D 2-11

nparams The number of parameters returned params The parameter option list returned

#### Description:

The host sends this messages to negotiate new parameters with the target. For each parameter the host specifies a range of possibilities, starting with the most favoured. All possible combinations of parameters must be valid.

If the target can operate at a combination of the offered parameters, it will reply with the parameters it is willing to use. After sending the reply, the target switches to this combination. On receiving the reply, the host will switch to the new combination and send a ADP\_LinkCheck message (see below).

If the target cannot operate at any combination of the offered parameters, it will reply with an error status. The reply only contains the new parameters if the status was Adp\_ok.

A list of parameter types currently defined:

| Name            | Value  | Description                                                                                                    |
|-----------------|--------|----------------------------------------------------------------------------------------------------|
| AP_PARAMS_START | 0xC000 | Base value for parameter names                                                                                          |
| AP_BAUD_RATE    | 0xC000 | New baud rate when using serial connection. Must be one of: 1200, 2400, 4800, 9600, 19200, 38400, 57600, 115200, 230400 |

All Parameter types should have associated semantics which can be represented within one word per parameter, or an associated enum for choices.

Note

There are maximum numbers of parameter types, and parameter options. These values were increased for Angel 1.04 (SDT2.11a):

|                            | Angel 1.03 and before | Angel 1.04 |
|----------------------------|-----------------------|------------|
| Number of Types            | 1                     | 4          |
| Number of Options per Type | 5                     | 12         |

In addition, Angel 1.04 is more lenient if these limits are exceeded in a message sent to it; it ignores those items which exceed the limit. Previously, Angel would abort processing of the message, and thus refuse to boot.

**Angel Debug Protocol Messages** 

ARM.

## 2.3.7 ADP\_LinkCheck

Channel: CI\_HBOOT

Reason Code: 6

Signature:

() = ADP\_ LinkCheck()

#### Description:

This should be the first message that the host sends after a successful parameter negotiation. It is really just a 'ping'. There are no associated parameters, but there must be a reply message.

# 2.4 Host ADP Channel Messages

#### 2.4.1 ADP\_HADPUnrecognised

Channel: CI\_HADP

Reason Code: 0

Signature:

(UINT32 status) = ADP\_HADPUnrecognised()

Parameters:

status Reason code which was not recognised

**Description:** 

This message is unusual in that it is normally sent in reply to another message which is not understood (the normal protocol states that a reply must have the same base reason code as the original). There is a single reply parameter; the reason code that was not understood.

This message can also be sent, and the reply is as if the message were unrecognised.

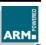

#### 2.4.2 ADP\_Info

Channel: CI\_HADP

Reason Code: 1

#### Description:

This is the ADP information message. It is used to interrogate the target debug agent, and provides information on the processor as well as the state of the debug world. This allows the host to configure itself to the capabilities of the target.

When the feature set is extended, this can be done in two supported ways:

- If an undivided reason code is to be added with no reason subcodes, such as ADP\_Write, add a new ADP\_Info sub-code which responds with a flag indicating whether that feature is supported by the target. If this has not been implemented then the reply will be with the ADP\_HADPUnrecognised message.
- If a reason code which is subdivided into reason subcodes is added such as Adp\_Info, reason subcode 0 should be set aside to indicate whether the functionality of that reason code is supported by the target. If it is not implemented, the reply will be the ADP\_HADPUnrecognised message.

The first parameter to ADP\_Info is a reason subcode, and subsequent parameters are defined by that subcode. The same reason subcode is always returned as the first UINT32 parameter in the reply message.

#### 2.4.2.1 ADP\_Info\_NOP

Channel: CI\_HADP

Reason Code: 1
Subreason Code: 0

#### Signature:

VAL Info\_NOP IS 0(UINT32): (Info\_NOP, UINT32 status) = ADP\_ Info(Info\_NOP)

#### Parameters:

status Adp\_ok for success, non-zero indicates an error

#### **Description:**

This message is used to check for ADP\_Info being supported. If an error is returned, there is no handler for the ADP\_Info message. Normal action is to return an OK status.

2-15

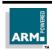

# **Angel Debug Protocol Messages**

#### 2.4.2.2 ADP\_Info\_Target

Channel: CI\_HADP

Reason Code: 1
Subreason Code: 1

Signature:

VAL Info\_Target IS 1(UINT32):

(Info\_Target, UINT32 status, UINT32 bitset, UINT32 model) =

ADP\_Info(Info\_Target)

#### Parameters:

status Adp\_ok to indicate OK, or non-zero to indicate some sort of error bitset Described in more detail below, and is mostly compatible with that

used in Demon to avoid excessive changes to the ARM debugger

code

model The target hardware ID word, as returned by the ADP\_Booted

message

#### Description:

This reason code is used to interrogate target system details.

Note

The minimum and maximum protocol levels provided under Demon are no longer supported. It was a design decision that debugging complexity should be shifted to the host if at all possible. This means that the host debugger should always try to configure itself to the features available in the target debug agent. This can be done by checking individual messages, rather than by a blanket version number dictating the feature set.

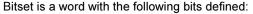

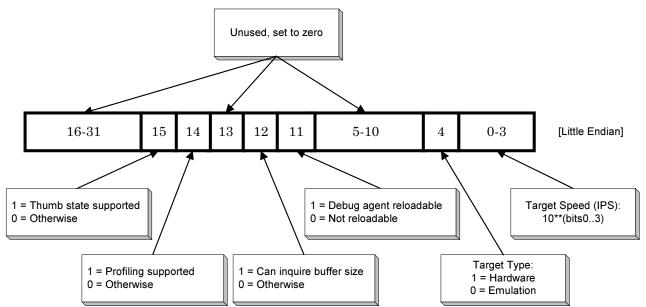

#### 2.4.2.3 ADP Info Points

Channel: CI HADP

Reason Code: 1
Subreason Code: 2

#### Signature:

VAL Info\_Points IS 2(UINT32):

(Info\_Points , UINT32 status, UINT32 breakinfo) = ADP\_ Info(Info\_Points)

#### Parameters:

status Adp\_ok to indicate OK, or non-zero to indicate some sort of error

breakinfo Described in more detail below

# **Angel Debug Protocol Messages**

#### **Description:**

Returns a 32-bit wide bitset of breakpoint and watchpoint features supported by the target debug agent. Breakinfo is a word with the following bits defined:

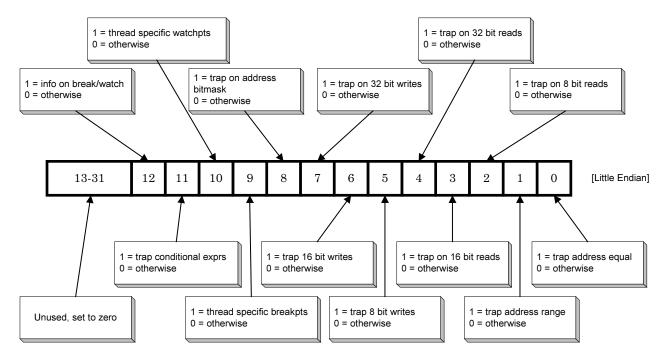

# 2.4.2.4 ADP\_Info\_Step

Channel: CI\_HADP

Reason Code: 1

Subreason Code: 3

#### Signature:

VAL Info\_Step IS 3(UINT32):

(Info Step , UINT32 status, UINT32 stepinfo) = ADP Info(Info Step)

#### Parameters:

status Adp\_ok to indicate OK, or non-zero to indicate some sort of error

# **Angel Debug Protocol Messages**

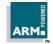

stepinfo Described in more detail below

#### **Description:**

Returns a 32-bit wide bitmask of the single-stepping capabilities of the target debug agent.

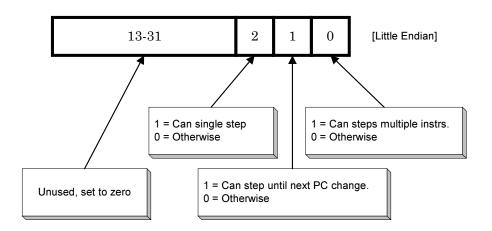

#### 2.4.2.5 ADP\_Info\_MMU

Channel: CI HADP

Reason Code: 1
Subreason Code: 4

#### Signature:

VAL Info\_MMU IS 4(UINT32):

(Info\_MMU , UINT32 status, UINT32 meminfo) = ADP\_ Info(Info\_MMU)

#### Parameters:

status Adp\_ok to indicate OK, or non-zero to indicate some sort of error meminfo A 32-bit unique ID, or zero if there is no MMU support on the target

#### **Description:**

Returns information about the memory management system (if any). The only ID code currently defined is 0, indicating that no MMU is active. Please contact ARM for more information on this, as this is likely to change in the near future.

2-19

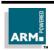

# **Angel Debug Protocol Messages**

#### 2.4.2.6 ADP\_Info\_SemiHosting

Channel: CI\_HADP

Reason Code: 1
Subreason Code: 5

#### Signature:

```
VAL Info_SemiHosting IS 5(UINT32):
(Info_SemiHosting, UINT32 status, UINT32 meminfo) =
ADP_Info(Info_SemiHosting)
```

#### Parameters:

status Adp\_ok if semihosting info calls are available, non-zero otherwise

#### Description:

This message is used to check whether semihosting info calls are available on the target. These calls are described in Section 3 "C Library Remote Procedure Calls".

#### 2.4.2.7 ADP\_Info\_CoPro

Channel: CI\_HADP

Reason Code: 1
Subreason Code: 6

#### Signature:

```
VAL Info_CoPro IS 6(UINT32):
(Info_CoPro, UINT32 status, UINT32 meminfo) = ADP_ Info(Info_CoPro)
```

#### Parameters:

status Adp\_ok if CoProcessor info calls are available, non-zero otherwise.

#### Description:

This message checks whether CoProcessor info calls are supported.

ARM.

#### 2.4.2.8 ADP\_Info\_Cycles

Channel: CI\_HADP

Reason Code: 1
Subreason Code: 7

#### Signature:

VAL Info\_Cycles IS 7(UINT32):

(Info\_Cycles, UINT32 status, UINT32 ninstr, scycles, ncycles, icycles, ccycles, fcycles) = ADP\_ Info(Info\_Cycles)

#### Parameters:

status Adp\_ok to indicate success, or non-zero if there is no target support

for gathering cycle count information

ninstr The number of instructions executed

scycles The number of S-cycles executed: sequential ncycles The number of N-cycles executed: nonsequential

icycles The number of I-cycles executed: internal ccycles The number of C-cycles executed: coprocessor fcycles The number of F-cycles executed: fast memory

#### Description:

Returns the number of instructions and cycles executed since the target was initialized. Please refer to the datasheets of the ARM core in use for more precise definitions of these terms.

#### 2.4.2.9 ADP\_Info\_DescribeCoPro

Channel: CI\_HADP

Reason Code: 1
Subreason Code: 8

#### Signature:

VAL Info\_DescribeCoPro IS 8(UINT32):

RECORD CoprocessorDesc IS

(BYTE copro, rmin, rmax, nbytes, access, r0, r1, w0, w1):

(Info DescribeCoPro, UINT32 status) =

ADP\_Info(Info\_DescribeCoPro, []RECORD CoprocessorDesc desc)

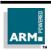

# **Angel Debug Protocol Messages**

ARM DUI 0053D 2-21

#### Parameters:

status Adp\_ok to indicate success or non-zero to indicate an error

cpno The number of the coprocessor to be described

rmin The bottom of a range of registers with the same description rmax The top of a range of registers with the same description

nbytes The size of the register

access Describes access to the register and is described in more detail

below

r0, r1, w0, w1 See below

#### Description:

Note

The access and descriptor functions for coprocessors are now depreciated, and may be dropped or radically changed in future revisions of ADP. Any users of these functions should make their use known to the Angel and Debugger groups at ARM.

Describe the registers of a coprocessor. Use only if ADP\_Info\_CoPro returns Adp\_ok. The CoprocessorDesc array is terminated by a single byte (value 0xff) in "copro", without the rest of that record. The array must fit in a single ADP packet.

The interpretation of the bytes r0, r1, w0, w1 depends on bit 2 in the access byte, as shown in the diagram below. In the case bit 2 = 0, the byte pair r0, r1 us used when reading the coprocessor, and w0, w1 when writing to it. In the case bit 2 = 1, the values of w0, w1 are irrelevant, and r0, r1 are used for both reads and writes.

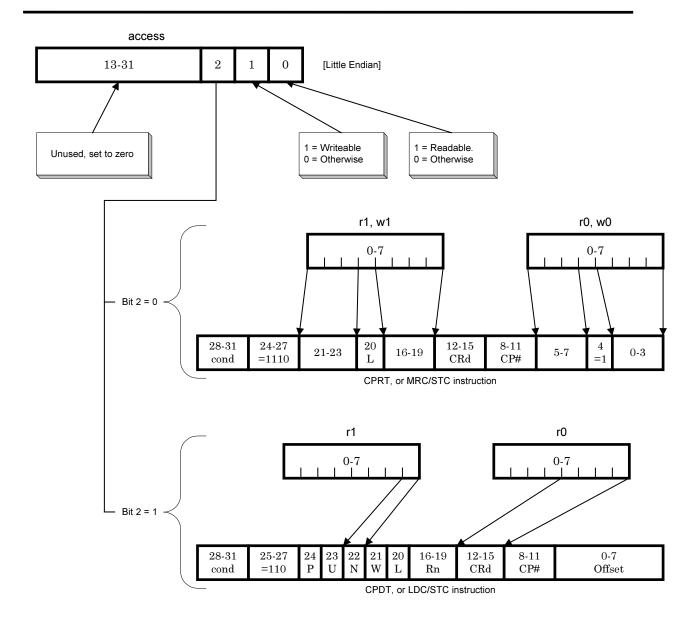

#### 2.4.2.10 ADP\_Info\_RequestCoProDesc

Channel: CI\_HADP

Reason Code: 1
Subreason Code: 9

#### Signature:

VAL Info\_ RequestCoProDesc IS 9(UINT32):

RECORD CoprocessorDesc IS (BYTE copro, rmin, rmax, nbytes, access):

(Info\_ RequestCoProDesc, UINT32 status, []RECORD CoprocessorDesc desc) =

ADP\_ Info(Info\_ RequestCoProDesc, BYTE cpno)

#### Parameters:

status Adp\_ok to indicate success or non-zero to indicate an error

cpno The number of the coprocessor to describe

rmin The bottom of a range of registers with the same description rmax The top of a range of registers with the same description

nbytes The size of the register(s)

access Describes access to the register and is described in more detail in

DescribeCoPro, above

#### Description:

#### Note

The access and descriptor functions for coprocessors are now depreciated, and may be dropped or radically changed in future revisions of ADP. Any users of these functions should make their use known to the Angel and Debugger groups at ARM.

Requests a description of the registers of a coprocessor.

Use only if ADP\_Info\_CoPro returns Adp\_ok.

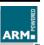

#### 2.4.2.11 ADP\_Info\_AngelBufferSize

Channel: CI\_HADP

Reason Code: 1
Subreason Code: 10

#### Signature:

VAL Info\_AngelBufferSize IS 10(UINT32):
(Info\_AngelBufferSize, UINT32 status,UINT32 defaultsize, maxsize) =
ADP\_Info(Info\_AngelBufferSize)

#### Parameters:

status Adp\_ok to indicate success or non-zero to indicate an error.

defaultsize The default Angel ADP buffer size in bytes; this must be at least 256

bytes.

maxsize The largest Angel ADP buffer size in bytes. This must be greater

than or equal to defaultsize. The target will accept ADP messages of

2-25

up to this length for the ADP Write packet type.

#### Description:

This call returns the Angel data packet sizes. This is the amount that the target should transmit in a single operation. This information is also given in the ADP\_Booted message.

Note The value returned should be the size of the data which can be transported in a

packet, not the size of the packet itself. This is needed to ensure that the transport protocol information can be wrapped around the data.

protocol information can be wrapped around the data.

Note Packets larger than defaultsize cannot be used for target-to-host messages with the

ARM Host code in SDT2.11a or before. In addition, the same ARM targets can only handle one large packet at a time.

ARM.

# **Angel Debug Protocol Messages**

#### 2.4.2.12 ADP\_Info\_ChangeableSHSWI

Channel: CI\_HADP

Reason Code: 1
Subreason Code: 11

#### Signature:

VAL Info\_ChangeableSHSWI IS 11(UINT32):

(Info\_ChangeableSHSWI, UINT32 status) = ADP\_ Info(Info\_ChangeableSHSWI)

#### Parameters:

status Adp ok to indicate that it is possible to change which SWI is used

for semihosting, or non-zero otherwise

#### Description:

This message is used to check whether it is possible to change which SWI's are used for semihosting.

#### 2.4.2.13 ADP\_Info\_ CanTargetExecute

Channel: CI\_HADP

Reason Code: 1
Subreason Code: 12

#### Signature:

VAL Info\_CanTargetExecute IS 12(UINT32):
(Info\_CanTargetExecute, UINT32 status) = ADP\_Info(Info\_CanTargetExecute)

#### Parameters:

status Adp\_ok to indicate that the target is not executing application code

but could do so if asked. Other values indicate why it cannot

execute.

#### Description:

This message is used to see if the target is currently in an executable state. Typically this is called after the debugger initializes. If a adp\_ok is returned then the user is allowed to 'go' immediately.

**Angel Debug Protocol Messages** 

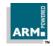

### 2.4.2.14 ADP\_Info\_ AgentEndianess

Channel: CI\_HADP

Reason Code: 1
Subreason Code: 13

### Signature:

VAL Info\_AgentEndianess IS 13(UINT32): (Info\_AgentEndianess, UINT32 status) = ADP\_ Info(Info\_AgentEndianess)

#### Parameters:

status See below

#### **Description:**

This message is used to determine the endianess of the debug agent (as opposed to the target). There could be a difference in the case that the debug agent is running on a distinct processor from the target (for example, with an EmbeddedICE unit).

Status should be RDIError\_LittleEndian or RDIError\_BigEndian; any other value indicates the target does not support this request so the debugger will have to make a best guess.

### 2.4.2.15 ADP\_Info\_CanAckHeartbeat

Channel: CI HADP

Reason Code: 1
Subreason Code: 14

#### Signature:

VAL Info\_CanAckHeartbeat IS 14(UINT32):
(Info\_CanAckHeartbeat, UINT32 status) = ADP\_ Info(Info\_CanAckHeartbeat)

#### Parameters:

status Adp\_ok to indicate heartbeats are acknowledged, non-zero

otherwise

#### Description:

This message checks whether heartbeat messages sent from the host are acknowledged (by sending a heartbeat message to the host). Heartbeat acknowledgements are part of the channel level protocol, but were not implemented in the versions of Angel prior to 1.03 (EmbeddedICE 2.03).

# ARM

# **Angel Debug Protocol Messages**

If the target supports heartbeats but they are not enabled by default, this call will enable them as well.

Angel 1.04 and EmbeddedICE 2.07 support heartbeats by default; the call simply returns adp\_ok.

### 2.4.3 ADP Control

Channel: CI\_HADP

Reason Code: 2

#### Description:

This message allows for the state of the debug agent to be manipulated by the host.

The following are subreason codes to ADP control; the first parameter is the subreason code which defines the format of subsequent parameters.

## 2.4.3.1 ADP\_Ctrl\_NOP

Channel: CI\_HADP

Reason Code: 2
Subreason Code: 0

### Signature:

VAL Ctrl\_NOP IS 0(UINT32): (Ctrl\_NOP, UINT32 status) = ADP\_ Control(Ctrl\_NOP)

#### Parameters:

status Adp\_ok to indicate if ADP\_Control messages are supported, non-

zero otherwise

#### Description:

This message is used to check that ADP\_Ctrl messages are supported.

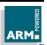

## 2.4.3.2 ADP\_Ctrl\_VectorCatch

Channel: CI\_HADP

Reason Code: 2
Subreason Code: 1

### Signature:

#### Parameters:

status Adp\_ok if the target has completed the request and will report the

requested exceptions.

bitmap A bit mask of exceptions to be reported, described in more detail

below.

### Description:

Specifies which hardware exceptions should be reported to the debugger; a set bit in 'bitmap' indicates that the exception should be reported to the debugger, a clear bit indicates that the corresponding exception vector should be taken.

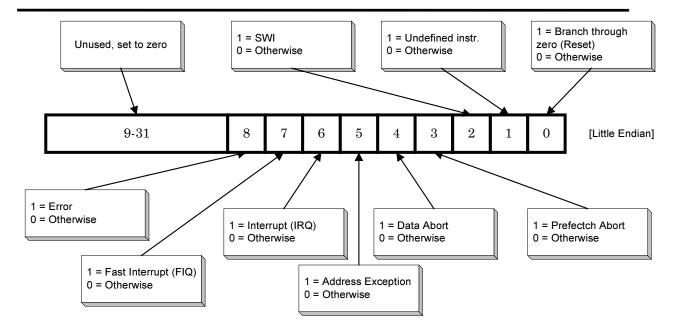

## 2.4.3.3 ADP\_Ctrl\_PointStatus\_Watch

Channel: CI\_HADP

Reason Code: 2 Subreason Code: 2

Signature:

#### Parameters:

handle A handle to a watchpoint

status Adp\_ok to indicate success or non-zero to indicate an error

hwresource The hardware resource number

type The type of the resource

**Angel Debug Protocol Messages** 

ARM.

2-30 ARM DUI 0053D

#### **Description:**

Returns the hardware resource number and the type of that resource when given a watchpoint handle. Should only be called if the value returned by ADP\_Info\_Points had bit 12, "info on break/watch" set.

### 2.4.3.4 ADP\_Ctrl\_PointStatus\_Break

Channel: CI\_HADP

Reason Code: 2 Subreason Code: 3

#### Signature:

```
VAL Ctrl_PointStatus_ Break IS 3(UINT32):

(Ctrl_PointStatus_ Break, UINT32 status, hwresource, type) =

ADP_Control(Ctrl_PointStatus_ Break, UINT32 handle)
```

#### Parameters:

handle A handle to a breakpoint

status Adp\_ok to indicate success or non-zero to indicate an error

hwresource The hardware resource number

type The type of the resource

#### **Description:**

Returns the hardware resource number and the type of that resource when given a breakpoint handle. Should only be called if the value returned by ADP\_Info\_Points had bit 12, "info on break/watch" set.

### 2.4.3.5 ADP Ctrl SemiHosting SetState

Channel: CI\_HADP

Reason Code: 2
Subreason Code: 4

#### Signature:

VAL Ctrl\_SemiHosting\_SetState IS 4(UINT32):

(Ctrl\_SemiHosting\_SetState, UINT32 status) =

ADP\_Control(Ctrl\_SemiHosting\_SetState, UINT32 semihostingstate)

2-31

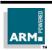

# **Angel Debug Protocol Messages**

#### Parameters:

semihostingstate If zero, semihosting is enabled, otherwise it is disabled status Adp\_ok to indicate success or non-zero to indicate an error

### Description:

Sets whether or not semihosting is enabled. If semihosting is disabled, the debug agent must treat semihosting calls (for example, to open a file) as undefined exceptions.

Disabling semihosting does not imply disabling all support for SWI calls from the application: in Angel, the ReportException and EnterSVC calls are still permitted (indeed, Angel requires EnterSVC for it's own operation).

This should only be called if ADP Info SemiHosting returns a status of Adp ok.

### 2.4.3.6 ADP Ctrl SemiHosting GetState

Channel: CI HADP

Reason Code: 2
Subreason Code: 5

#### Signature:

VAL Ctrl\_SemiHosting\_GetState IS 5(UINT32):
(Ctrl\_SemiHosting\_GetState, UINT32 status, UINT32 semihostingstate) =
ADP\_Control(Ctrl\_SemiHosting\_GetState)

#### Parameters:

semihostingstate If zero, semihosting is enabled, otherwise it is disabled status Adp\_ok to indicate success, or non-zero to indicate an

error

#### Description:

Reads whether or not semihosting is enabled.

Note This should only be called if ADP\_Info\_SemiHosting returns a status of Adp\_ok.

ARM.

### 2.4.3.7 ADP\_Ctrl\_SemiHosting\_SetVector

Channel: CI\_HADP

Reason Code: 2
Subreason Code: 6

#### Signature:

VAL Ctrl\_SemiHosting\_SetVector IS 6(UINT32):
(Ctrl\_SemiHosting\_SetVector, UINT32 status) =

ADP\_Control(Ctrl\_SemiHosting\_SetVector, UINT32 semihostingvector)

#### Parameters:

semihostingvector The value to which the semihosting vector is to be set. status Adp\_ok to indicate success, or non-zero to indicate an

error

#### **Description:**

Sets the semihosting vector. The normal vector to use would be the SWI vector, at address 8.

Note

This should only be called if ADP\_Info\_SemiHosting returns a status of Adp\_ok.

### 2.4.3.8 ADP\_Ctrl\_SemiHosting\_GetVector

Channel: CI\_HADP

Reason Code: 2 Subreason Code: 7

#### Signature:

VAL Ctrl\_SemiHosting\_GetVector IS 7(UINT32):

(Ctrl\_SemiHosting\_GetVector, UINT32 status, UINT32 semihostingvector) = ADP\_Control(Ctrl\_SemiHosting\_GetVector)

#### Parameters:

semihostingvector The current value of the semihosting vector

status Adp\_ok to indicate success, or non-zero to indicate an

error

#### Description:

Gets the value of the semi-hosting vector.

# ARM

# **Angel Debug Protocol Messages**

**Note** This should only be called if ADP\_Info\_SemiHosting returns a status of Adp\_ok.

### 2.4.3.9 ADP Ctrl Log

Channel: CI\_HADP

Reason Code: 2
Subreason Code: 8

#### Signature:

VAL Ctrl\_Log IS 8(UINT32):

(Ctrl\_Log, UINT32 status, UINT32 logbits) = ADP\_Control(Ctrl\_Log)

#### Parameters:

logbits A bitmap specifying the current level of protocol logging status Adp\_ok to indicate success, or non-zero to indicate an error

#### Description:

Returns the logging state for code running on the host.

'logsetting' is a bitmap specifying the level of logging desired. The state is a combination of the following bits.

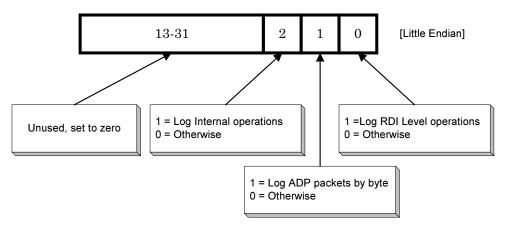

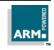

## 2.4.4 ADP\_Ctrl\_SetLog

Channel: CI\_HADP

Reason Code: 2
Subreason Code: 9

Signature:

VAL Ctrl\_Log IS 9(UINT32):

(Ctrl\_Log, UINT32 status) = ADP\_Control(Ctrl\_Log, UINT32 logbits)

Parameters:

logbits A bitmap specifying the current level of protocol logging. See

ADP\_Ctrl\_Log above for details

status Adp ok to indicate success or non-zero to indicate an error

Description:

Sets the logging state for code running on the host. See above for details of the bits which can be set.

Note

The ARM debuggers do not issue the set log command until several packets into the boot sequence; if the default log state for the host is to log nothing, then no logging information will be added to the log for the open sequence and initial packet transfers.

### 2.4.4.1 ADP Ctrl SemiHosting SetARMSWI

Channel: CI HADP

Reason Code: 2
Subreason Code: 10

Signature:

VAL Ctrl\_ SemiHosting\_SetARMSWI IS 10(UINT32):
(Ctrl\_ SemiHosting\_SetARMSWI, UINT32 status) =

ADP\_Control(Ctrl\_SemiHosting\_SetARMSWI, UINT32 swinumber)

2-35

Parameters:

swinumber The new SWI number

status Adp ok to indicate success, or non-zero to indicate an error

# **Angel Debug Protocol Messages**

#### **Description:**

Sets the number of the ARM SWI used for semihosting The debug agent will interpret ARM SWI's with the SWI number specified as semihosting SWI's.

The Angel libraries supplied with the toolkit, and the Angel ROM's installed on ARM Development Boards, use SWI number 0x123456 in ARM code and 0xAB in Thumb code.

Note This should only be called if ADP\_Info\_ChangeableSHSWI does not return an error.

### 2.4.4.2 ADP Ctrl SemiHosting GetARMSWI

Channel: CI HADP

Reason Code: 2
Subreason Code: 11

#### Signature:

VAL Ctrl\_ SemiHosting\_GetARMSWI IS 11(UINT32):

(Ctrl\_SemiHosting\_GetARMSWI, UINT32 status, UINT32 swinumber) =

ADP\_Control(Ctrl\_ SemiHosting\_GetARMSWI)

#### Parameters:

swinumber The current SWI number

status Adp\_ok to indicate success or non-zero to indicate an error

#### Description:

Returns the number of the ARM SWI used for semihosting.

This should only be called if ADP Info SemiHosting returns a status of Adp ok.

### 2.4.4.3 ADP\_Ctrl\_SemiHosting\_SetThumbSWI

Channel: CI\_HADP

Reason Code: 2
Subreason Code: 12

#### Signature:

# **Angel Debug Protocol Messages**

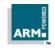

2-37

Parameters:

swinumber The current SWI number.

status Adp\_ok to indicate success, or non-zero to indicate an error

**Description:** 

The debug agent will interpret Thumb SWI's with the SWI number specified as semihosting SWI's.

The Angel libraries supplied with the toolkit, and the Angel ROM's installed on ARM Development Boards, use SWI number 0x123456 in ARM code and 0xAB in Thumb code.

Note

This should only be called if ADP\_Info\_ChangeableSHSWI returns a status of Adp\_ok.

### 2.4.4.4 ADP Ctrl SemiHosting GetThumbSWI

Channel: CI\_HADP

Reason Code: 2
Subreason Code: 13

Signature:

VAL Ctrl\_SemiHosting\_GetThumbSWI IS 13(UINT32):
(Ctrl\_SemiHosting\_GetThumbSWI, UINT32 status, UINT32 swinumber) =
ADP\_Control(Ctrl\_ SemiHosting\_GetThumbSWI)

Parameters:

swinumber The current SWI number

status Adp\_ok to indicate success or non-zero to indicate an error

**Description:** 

Reads the number of the Thumb SWI used for semihosting.

**Note** This should only be called if ADP\_Info\_SemiHosting returns a status of Adp\_ok.

# **Angel Debug Protocol Messages**

### 2.4.4.5 ADP\_Ctrl\_Download\_Supported

Channel: CI\_HADP

Reason Code: 2
Subreason Code: 14

Signature:

#### Parameters:

status Adp\_ok to indicate that download is possible or non-zero otherwise.

### Description:

Asks whether a new Debug Agent can be downloaded. Use ADP\_Ctrl\_Download\_Agent to initiate the actual download.

### 2.4.4.6 ADP\_Ctrl\_Download\_Data

Channel: CI\_HADP

Reason Code: 2
Subreason Code: 15

#### Signature:

VAL Ctrl\_Download\_Data IS 15(UINT32): (Ctrl\_Download\_Data, UINT32 status) =

ADP\_Control(Ctrl\_Download\_Data, UINT32 nbytes, [nbytes]BYTE data)

#### Parameters:

status Adp ok to indicate that download is possible or non-zero otherwise

nbyes The number of bytes of configuration data

data The configuration data

#### Description:

Loads configuration data to the debug agent. The message follows

ADP\_Ctrl\_Download\_Agent.

**Note** *nbytes must not cause the packet size to exceed the standard packet size (256 bytes).* 

Should only be used if ADP\_ICEM\_AddConfig didn't return an error.

# **Angel Debug Protocol Messages**

ARM.

### 2.4.4.7 ADP\_Ctrl\_Download\_Agent

Channel: CI\_HADP

Reason Code: 2
Subreason Code: 16

### Signature:

#### Parameters:

size The number of bytes of debug agent code to be loaded

status Adp\_ok to indicate success, non-zero otherwise

### **Description:**

Prepares debug agent to receive configuration data which it should interpret as a new version of the debug agent code.

The message follows ADP\_Ctrl\_Download\_Supported. The data will be downloaded using one or more ADP\_Ctrl\_Download\_Data messages. The new agent is started with ADP\_Ctrl\_Start\_Agent.

#### 2.4.4.8 ADP Ctrl Start Agent

Channel: CI\_HADP

Reason Code: 2

Subreason Code: 17

#### Signature:

```
VAL Ctrl_Download_Data IS 17(UINT32):

(Ctrl_Download_Data, UINT32 status) =

ADP_Control(Ctrl_Download_Agent, UINT32 startaddress)
```

#### Parameters:

startaddress the address where the new debug agent should begin execution.

status Adp ok to indicate success, non-zero otherwise.

# **Angel Debug Protocol Messages**

#### **Description:**

Instruct the debug agent to begin execution of new agent, which has previously been downloaded by ADP\_Ctrl\_Download\_Agent and ADP\_Ctrl\_Download\_Data.

The startaddress must satisfy the condition:

(loadaddress <= startaddress <= (loadaddress + size))

where *loadaddress* and *size* were specified in the ADP\_Ctrl\_Download\_Agent message.

Note

Immediately after sending the host should reinitialise it's buffers and sequence numbers and wait for the target to boot. There should be a timeout on this waiting period of at least 2 seconds.

### 2.4.4.9 ADP\_Ctrl\_SetTopMem

Channel: CI HADP

Reason Code: 2
Subreason Code: 18

#### Signature:

```
VAL Ctrl_SetTopMem IS 18(UINT32):

(Ctrl_SetTopMem, UINT32 status) =

ADP_Control(Ctrl_SetTopMem, UINT32 memtop)
```

#### Parameters:

memtop The address where the new debug agent should begin execution

status Adp\_ok to indicate success, non-zero otherwise

#### Description:

Sets the top of target memory in systems where the debug agent is distinct from the target, and thus doesn't know the target memory layout. This enables the C Library to allocate the stack and heap in the correct place on startup (via the SYS\_HEAPINFO system calls).

This request is supported by EmbeddedICE, and not by debug agents running on the target which should return an error such as HADPUnrecognised.

ARM

## 2.4.5 ADP\_Read

Channel: CI\_HADP

Reason Code: 3

Signature:

(UINT32 status, mbytes, [mbytes]BYTE data) =

ADP\_Read(INT32address, UINT32 nbytes)

Parameters:

address The target address from which memory transfer should start

nbytes The number of bytes to transfer

status Adp\_ok to indicate success, non-zero otherwise

mbytes Holds the number of requested bytes *not* read (ie. zero indicates

success, non-zero a partial success or failure)

data The data requested, less "mbytes" at the end

#### Description:

This is a request by the host for a transfer of memory contents from the target to the debugger. The debug agent is free to perform this transfer in whatever way it chooses. That is, it should not be assumed that the transfer will use target byte or half-word writes, even when reading single bytes or half words. However, it should stop reading data as soon as it can if a data abort occurs.

The call returns the number of bytes which the debug agent has definitely not read, rounded up so that the read data is definitely correct. It is possible that the agent may have actually read more data, but is not able to determine how much (for example, it was reading the data using LDM instructions).

Transfers of 1, 2 and 4 bytes should be written to the destination memory as a single byte, short and word quantity, architecture permitting.

### 2.4.6 ADP\_Write

Channel: CI HADP

Reason Code: 4

Signature:

(UINT32 status, mbytes) =

ADP\_Write(INT32address, UINT32 nbytes, [nbytes]BYTE data)

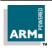

# **Angel Debug Protocol Messages**

Parameters:

address The target address from which memory transfer should start

nbytes The number of bytes to transfer

status Adp ok to indicate success, non-zero otherwise

mbytes Holds the number of requested bytes *not* written (that is, zero

indicates success, non-zero a partial success or failure). Note that

this field is only present if status is *not* adp\_ok.

data The bytes of data to write.

#### Description:

This is a request by the host for a transfer of memory contents from the debugger to the target. The debug agent is free to perform this transfer in whatever way it chooses. That is, it should not be assumed that the transfer will use target byte or half-word writes, even when writing single bytes or half words. However, it should stop writing data as soon as it can if a data abort occurs.

The call returns the number of bytes which the debug agent has definitely not written, rounded up to the unit of data transfer. It is possible that the agent may have actually written more data, but is not able to determine how much (for example, it was writing the data using STM instructions).

Transfers of 1, 2 and 4 bytes should be written to the destination memory as a single byte, short and word quantity, architecture permitting.

### 2.4.7 ADP\_CPUread

2-42

Channel: CI HADP

Reason Code: 5

Signature:

(UINT32 status, []BYTE data) = ADP CPUread(BYTE mode, UINT32 mask)

Parameters:

mode Defines the processor mode from which the transfer should be

made. It is described in more detail below.

mask Indicates which registers should be transferred. Setting a bit to one

will cause the designated register to be transferred. The details of

mask are specified below.

status Adp\_ok to indicate success, non-zero otherwise.

**Angel Debug Protocol Messages** 

ARM.

data

Holds the values of the registers on successful completion. The lowest numbered register is transferred first. Note that data must not cause the buffer size to exceed the maximum allowed buffer size.

#### Description:

This is a request to read values in the CPU for the application task when it was last running. These values must be saved as part of the execution interrupt sequence (caused either by a breakpoint, single step, unhandled exception, application exit or debugger interrupt request).

The mode number is the same as the mode number used by an ARM CPU core (in the PSR) with the exception that a value of 0xFF indicates the current mode. It is valid to make multiple CPUread requests, although for efficiency this should be kept to a minimum.

| Name                    | Code | Description                       |
|-------------------------|------|-----------------------------------|
| ADP_CPUmode_Current     | 0xFF | Used to specify the current mode. |
| ADP_CPUread_26bitUser   | 0x0  | 26-bit User mode.                 |
| ADP_CPUread_26bitFIQ    | 0x1  | 26-bit FIQ mode.                  |
| ADP_CPUread_26bitIRQ    | 0x2  | 26-bit IRQ mode.                  |
| ADP_CPUread_26bitSVC    | 0x3  | 26-bit Supervisor mode.           |
| ADP_CPUread_32bitUser   | 0x10 | 32-bit User mode.                 |
| ADP_CPUread_32bitFIQ    | 0x11 | 32-bit FIQ mode.                  |
| ADP_CPUread_32bitIRQ    | 0x12 | 32-bit IRQ mode.                  |
| ADP_CPUread_32bitSVC    | 0x13 | 32-bit Supervisor mode.           |
| ADP_CPUread_32bitAbort  | 0x17 | 32-bit Abort mode.                |
| ADP_CPUread_32bitUndef  | 0x1B | 32-bit Undefined mode.            |
| ADP_CPUread_32bitSystem | 0x1F | 32-bit System mode.               |

Note

32-bit System mode was added in Architecture 4 ARM CPU cores eg.ARM7TDMI. Some CPU cores (e.g. StrongARM) do not implement the 26 bit modes.

# **Angel Debug Protocol Messages**

The bitmask is defined as follows:

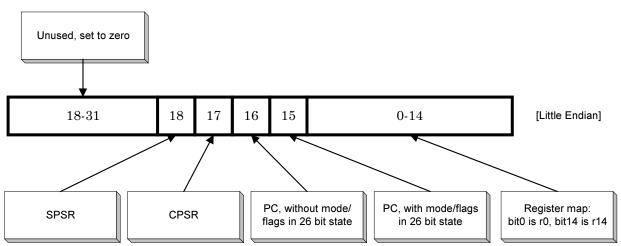

### 2.4.8 ADP CPUwrite

Channel: CI\_HADP

Reason Code: 6

Signature:

(UINT32 status) = ADP CPUwrite(BYTE mode, UINT32 mask, [BYTE data)

Parameters:

mode Defines the processor mode from which the transfer should be

made. It is described in more detail in ADP\_CPUread.

mask indicates which registers should be transferred. Setting a bit to one

will cause the designated register to be transferred. The details of

mask are specified below.

status Adp\_ok to indicate success, non-zero otherwise.

data Holds the values of the registers on successful completion. The

lowest numbered register is transferred first. Note that data must not cause the buffer size to exceed the maximum allowed buffer size.

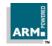

#### Description:

This is a request to write values to the CPU register block for the application task. When the debugger next requests the application execute (using ADP\_Execute), these values will be loaded into the CPU registers.

If made, multiple CPUwrite requests are cumulative. It is not defined what state the application task registers are in when the target is initialised; the debugger should write all registers which the application is likely to care about.

### 2.4.9 ADP CPread

Channel: CI\_HADP

Reason Code: 7

Signature:

(UINT32 status, []BYTE data) = ADP\_CPread(BYTE cpno, UINT32 mask)

Parameters:

cpno The number of the co-processor to transfer values from.

mask Specifies which registers to transfer and is co-processor specific.

status Adp\_ok to indicate success, non-zero otherwise.

data holds the registers specified in 'mask' if successful, otherwise just

rubbish. The lowest numbered register is transferred first.

#### **Description:**

This message requests a co-processors internal state. The only coprocessor currently defined by ARM is the system coprocessor, in which the bits of 'mask' relate directly to the registers of the coprocessor, starting with the least significant bit being register 0.

The semantics of reading coprocessor register values are as for reading the CPU registers in ADP\_CPUread; the request reads the registers as they were when the application stopped. <sup>2</sup>

Note

The size of the 'data' array must not cause the buffer size to exceed the maximum allowed buffer size.

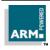

# **Angel Debug Protocol Messages**

<sup>&</sup>lt;sup>1</sup> Angel 1.04 initialises the CPSR to USR mode. Future versions of Angel may initialise the CPSR to SVC mode instead. Interrupts are disabled.

<sup>&</sup>lt;sup>2</sup> If the debug agent knows that the coprocessor state cannot change as a result of its activity, it can optimise application context switching by reading from and writing to the coprocessor directly.

### 2.4.10 ADP\_CPwrite

Channel: CI\_HADP

Reason Code: 8

Signature:

(UINT32 status) = ADP CPread(BYTE cpno, UINT32 mask, [BYTE data)

Parameters:

cpno The number of the coprocessor to transfer values to.

mask specifies which registers to transfer and is coprocessor specific.

status Adp\_ok to indicate success, non-zero otherwise.

data holds the registers specified in 'mask' if successful. The lowest

numbered register is transferred first.

#### Description:

This message requests a write to a coprocessors internal state. See the comments for ADP\_Cpread for the coprocessor definition.

The semantics of writing coprocessor register values are as for writing the CPU registers in ADP\_CPUwrite; the request writes (cumulatively) to a store of the registers which will be restored to the coprocessor when the application is (re)started.

Note

The size of the 'data' array must not cause the buffer size to exceed the maximum allowed buffer size.

### 2.4.11 ADP\_SetBreak

Channel: CI HADP

Reason Code: 9

Signature:

(UINT32 status, pointhandle, raddress, rbound) =
ADP SetBreak(UINT32 address, BYTE type, UINT32 bound)

Parameters:

address The address of the instruction to set the breakpoint on.

type Specifies the sort of breakpoint and is described in more detail

below.

bound Only present in the message if the least significant 4 bits of 'type'

are set to 5 or above.

# **Angel Debug Protocol Messages**

ARM.

status Adp\_ok to indicate success, non-zero otherwise.

pointhandle Returns a handle to the breakpoint, it will be valid if bit 7 of 'type' is

set.

raddress Valid depending on 'type' (see below, always included). Valid depending on 'type' (see below, always included).

### **Description:**

Sets a breakpoint at the specified address. If the debug agent allows multiple application threads and the requests DebugID is set to a valid thread identifier, it should selectively place the breakpoint only when that thread is running.

The interpretation of "type" is as shown in the figure below. Bits 5,6 and 7 are used as follows:

- Bit 5 set indicates that the breakpoint is on a 16-bit (Thumb) instruction rather than a 32-bit (ARM) instruction.
- Bit 6 set indicates that the breakpoint should be conditional (execution halts only
  if the breakpointed instruction is executed, not if it is conditionally skipped). If not
  set, execution halts whenever the breakpointed instruction is reached (whether
  executed or skipped).
- Bit 7 set requests a dry run: the breakpoint is not set, and the 'raddress', and if appropriate the 'rbound', that would be used, are returned (for comparison and range breakpoints the address and bound used need not be exactly as requested).

A returned adp\_ok status indicates that resources are currently available to set the breakpoint, non-zero indicates an error, while the error code RDIError\_NoMorePoints indicates that the required breakpoint resources are not currently available

Note

It is possible that a NoMorePoints error could occur because watchpoints are using the required resources.

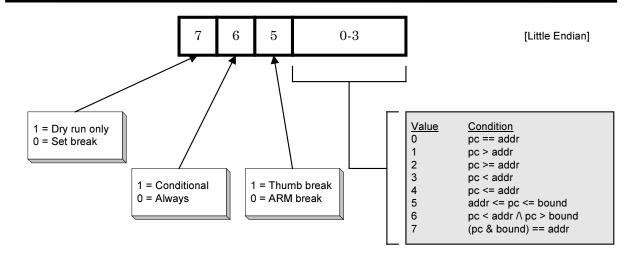

If a breakpoint is set on a location which already has a breakpoint, the first breakpoint will be removed before the new breakpoint is set.

### 2.4.12 ADP ClearBreak

Channel: CI HADP

Reason Code: 10

Signature:

(UINT32 status) = ADP\_ClearBreak(UINT32 pointhandle)

Parameters:

status Adp ok to indicate success, non-zero otherwise.

pointhandle A handle to the breakpoint returned from a previous call to

ADP\_SetBreak.

#### Description:

Clears a breakpoint, releasing whatever resources it was using. Once completed, 'pointhandle' becomes invalid.

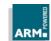

## 2.4.13 ADP\_SetWatch

Channel: CI\_HADP

Reason Code: 11

Signature:

(UINT32 status, UINT32 pointhandle, raddress, rbound) =

ADP\_ SetWatch(UINT32 address, BYTE type, BYTE datatype, UINT32

bound)

### Parameters:

address The address at which to set the watchpoint.

type The type of watchpoint to set and is described in detail below.

datatype Defines the sort of data access to watch for and is described in

more detail below.

bound Included depending on the value of type (see description of type

below).

status Adp\_ok to indicate success, non-zero otherwise.

pointhandle Valid depending on the value of type (see description of type below).

Valid depending on the value of type (see description of type below).

Valid depending on the value of type (see description of type below).

### **Description:**

This call sets a watchpoint. If the debug agent allows multiple application threads and the requests DebugID is set to a valid thread identifier, it should place the watchpoint only when that thread is running.

The type byte is interpreted as shown in the figure below. Bits 6 and 7 are used as follows:

- Bit 6 set requests a dry run: the watchpoint is not set, and the 'address' and, if
  appropriate, the 'bound', that would be used are returned (for range and
  comparison watchpoints, the 'address' and 'bound' used need not be exactly as
  requested). A adp\_ok status indicates that resources are currently available to set
  the watchpoint; RDIError\_NoMorePoints indicates that the required watchpoint
  resources are not currently available.
- Bit 7 set requests that a handle should be returned for the watchpoint by which it
  will be identified subsequently. If bit 7 is set, a handle will be returned
  ('pointhandle'), whether or not the request succeeds or fails (but, obviously, it will
  only be meaningful if the request succeeds).

Note

Bits 6 and 7 must not be simultaneously set. Note also that the 'dry run' bit is in a different place in the byte from that used for breakpoints.

# ARM

# **Angel Debug Protocol Messages**

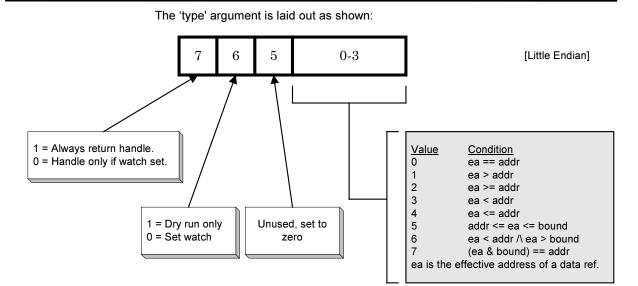

The 'datatype' argument defines the sort of data access to watch for:

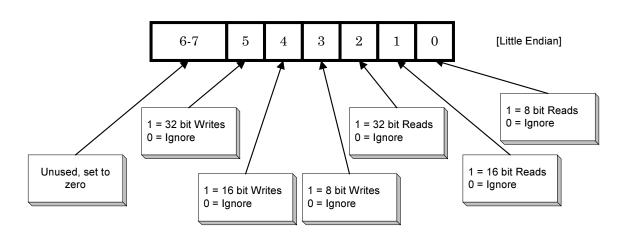

# **Angel Debug Protocol Messages**

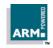

On successful completion an Adp\_ok status byte is returned. If the request fails, Angel returns the value RDIError\_NoMorePoints if there are no more watchpoint registers of the requested type, or a non-zero error code byte.

If a watchpoint is set on a location which already has a watchpoint, the first watchpoint will be removed before the new watchpoint is set.

### 2.4.14 ADP\_ClearWatch

Channel: CI\_HADP

Reason Code: 12

Signature:

(UINT32 status) = ADP\_ClearWatch(UINT32 pointhandle)

Parameters:

status Adp ok to indicate success, non-zero otherwise.

pointhandle A handle to the watchpoint returned from a previous call to

ADP\_SetWatch.

Description:

Clears a watchpoint.

### 2.4.15 ADP\_Execute

Channel: CI HADP

Reason Code: 13

Signature:

(UINT32 status) = ADP\_ Execute()

Parameters:

status Adp ok to indicate success, non-zero otherwise.

Description:

This message requests that the target starts executing from the stored CPU state (set with ADP\_CPUwrite and possibly ADP\_CPwrite). The target must respond immediately with the ADP\_Execute reply message before initiating execution.

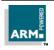

# **Angel Debug Protocol Messages**

Execution will stop when allowed system events occur. This will be one of:

- 1 The application terminated normally and returned control to the debugger
- 2 The application caused an exception (e.g. a data abort) which it provided no handler for
- 3 The debugger requested the debug agent to interrupt the application
- 4 The application hit a predefined watchpoint or breakpoint

The host will be notified that the application has stopped executing via a ADP\_Stopped message (described below), even in the case of an interrupt request from the debugger. The CPU registers and, if appropriate the coprocessor state, at the point the application stopped should be stored ready for examination by the debugger via subseuent calls to ADP\_CPUread and ADP\_CPUread.

Note

Execution may cause the processor to enter any legal CPU state, and may cause the processor to enter illegal states as well (such as the PC or SP pointing at aborting memory, the CPSR specifying an undefined mode). The effect of these situations should be considered carefully.

### 2.4.16 ADP Step

Channel: CI\_HADP

Reason Code: 14

Signature:

(UINT32 status) = ADP\_Step(UINT32 ninstr)

Parameters:

status Adp\_ok to indicate success, non-zero otherwise.

ninstr The number of instructions to execute.

Description:

Execute 'ninstr' instructions.

The number of instructions to execute should be interpreted starting at the address currently loaded into the CPU program counter. If 'ninstr' is zero, the target should execute instructions up to the next instruction that explicitly alters the Program Counter. ie. a branch or ALU operation with the PC as the destination.

If the debug agent only supports stepping by one instruction at a time, it is permissible to return the HADP\_Unrecognised reply when 'ninstr' is non-zero. In this case however the debug agent must return 0 in the 'can step multiple instructions' bit for an ADP\_Info\_Step.

# **Angel Debug Protocol Messages**

ARM

The ADP\_Step function will *always* return an acknowledging reply immediately. A subsequent ADP\_Stopped message will be delivered from the target to the host when the ADP Step operation has completed.

See ADP\_Execute for comments on how the application can return control to the debug agent.

### 2.4.17 ADP\_InterruptRequest

Channel: CI\_HADP

Reason Code: 15

Signature:

(UINT32 status) = ADP\_InterruptRequest()

Parameters:

status Adp ok to indicate success, non-zero otherwise

Description:

This requests the debug agent interrupt execution of the target. It must only be called between an ADP\_Execute or ADP\_Step request and the corresponding ADP\_Stopped message from the target.

Once execution of the target program has halted, the reply message (type ADP\_InterruptRequest) to the interrupt must be sent. Some time after this, the target must send an ADP\_Stopped message which indicates that execution has completed.

Note

It is possible that a debug agent might receive an ADP\_InterruptRequest after sending an ADP\_Stopped message resulting from a target breakpoint or exception. If this happens, the InterruptRequest should just return the error RDIError\_NoError.

### 2.4.18 ADP\_HW\_Emulation

Channel: CI HADP

Reason Code: 16

**Description:** 

The first parameter to ADP\_HW\_Emulation is a Reason Subcode, and subsequent parameters are defined by that subcode.

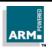

# **Angel Debug Protocol Messages**

### 2.4.18.1 ADP\_HW\_Emul\_Supported

Channel: CI\_HADP

Reason Code: 16
Subreason Code: 0

Signature:

VAL HWEm\_Supported IS 1(UINT32):

(HWEm\_Supported, UINT32 status) = ADP\_ HW\_Emulation(HWEm\_Supported)

Parameters:

status Adp\_ok to indicate that the messages are available, non-zero

otherwise.

### Description:

This request enquires whether the four messages MemoryAccess, MemoryMap, Set CPUspeed and ReadClock are understood.

### 2.4.18.2 ADP\_HW\_Emul\_MemoryAccess

Channel: CI\_HADP

Reason Code: 16
Subreason Code: 1

Signature:

VAL HWEm\_MemoryAccess IS 0(UINT32): (HWEm\_MemoryAccess, UINT32 status,

UINT32 nreads, nwrites, sreads, swrites, nsecs, secs) = ADP\_HW\_Emulation(HWEm\_MemoryAccess, UINT32 handle)

#### Parameters:

handle A handle to a memory block.

status Adp\_ok to indicate success, non-zero otherwise.

nreads The number of non-sequential reads.

The number of non-sequential writes.

The number of sequential reads.

The number of sequential writes.

nsecs Time in nano seconds.

# **Angel Debug Protocol Messages**

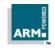

secs Time in seconds.

Description:

Get memory access information for memory block with specified handle.

### 2.4.19 ADP HW Emul MemoryMap

Channel: CI\_HADP

Reason Code: 16
Subreason Code: 2

Signature:

VAL HWEm\_ MemoryMap IS 2(UINT32):

RECORDRegionInfo IS (UINT32 handle, start, limit, BYTE width, access,

UINT32 nread\_ns, nwrite\_ns, sread\_ns, swrite\_ns):

(HWEm\_ MemoryMap, UINT32 status) = ADP\_ HW\_Emulation(HWEm\_ MemoryMap,

UINT32 nregions, [nregions]RECORD RegionInfo regions)

Parameters:

nregions The number of memory regions in the memory map.

handle A handle to the region.

start The start of this region.

limit The end (limit) of this region.

width The memory width, described in detail below.

access Described in detail below.

nread\_ns
nwrite\_ns
read\_ns
The access time for non-sequential read cycles in nano seconds.
The access time for non-sequential write cycles in nano seconds.
The access time for sequential read cycles in nano seconds.
The access time for sequential write cycles in nano seconds.

status Adp\_ok to indicate success, non-zero otherwise.

#### **Description:**

Sets memory characteristics for the given area of memory.

Width should be one of:

| Name             | Code | Description         |
|------------------|------|---------------------|
| MemoryMap_Width8 | 0    | 8 bit memory width. |

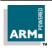

# **Angel Debug Protocol Messages**

| MemoryMap_Width16 | 1 | 16 bit memory width. |
|-------------------|---|----------------------|
| MemoryMap_Width32 | 2 | 32 bit memory width. |

#### Access is some combination of:

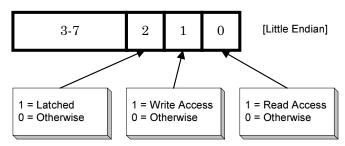

## 2.4.19.1 ADP\_HW\_Emul\_SetCPUSpeed

Channel: CI\_HADP

Reason Code: 16 Subreason Code: 3

Signature:

#### Parameters:

speed The speed of the CPU core in nano-seconds per clock cycle.

status Adp\_ok to indicate success, non-zero otherwise.

#### **Description:**

Sets the speed of the CPU, for use when returning clock time.

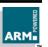

### 2.4.19.2 ADP\_HW\_Emul\_ReadClock

Channel: CI\_HADP

Reason Code: 16
Subreason Code: 4

#### Signature:

VAL HWEm\_ReadClock IS 4(UINT32): (HWEm\_ReadClock, UINT32 status, UINT32 ns, s) = ADP\_ HW\_Emulation(HWEm\_ReadClock)

#### Parameters:

ns The time in nano-seconds. s The time in seconds.

status Adp\_ok to indicate success, non-zero otherwise.

#### **Description:**

Reads the time in seconds and nano-seconds since some arbitrary starting point.

### 2.4.20 ADP\_ICEbreakerHADP

Channel: CI HADP

Reason Code: 17

**Description:** 

The first parameter to ADP\_ICEbreaker is a Reason Subcode, and subsequent parameters are defined by that subcode.

### 2.4.20.1 ADP\_ICEB\_Exists

Channel: CI\_HADP

Reason Code: 17
Subreason Code: 0

#### Signature:

VAL ICEB\_Exists IS 0(UINT32): (ICEB\_Exists, UINT32 status) = ADP\_ ICEbreakerHADP(ICEB\_Exists)

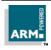

# **Angel Debug Protocol Messages**

#### Parameters:

status Adp ok to indicate there is an Embedded ICE unit (or equivalent),

non-zero otherwise.

#### Description:

Determines if the target debug agent is using the ARM hardware EmbeddedICE debug unit or not, and thus whether the ADP\_ICEB calls are implemented.

### 2.4.20.2 ADP\_ICEB\_GetLocks

Channel: CI\_HADP

Reason Code: 17
Subreason Code: 1

#### Signature:

```
VAL ICEB_GetLocks IS 1(UINT32):

(ICEB_GetLocks, UINT32 status, locked) =

ADP_ICEbreakerHADP(ICEB_GetLocks)
```

#### Parameters:

status Adp\_ok to indicate success, non-zero otherwise.

locked A bitmap of the Embedded ICE registers locked against use by the

debug agent (because they are being explicitly written by the user).

#### Description:

Returns which Embedded ICE registers are locked. Bit n of the bitmap 'locked' represents hardware breakpoint unit n, and if set the unit is locked.

This request may be used in conjunction with ADP\_ICEB\_SetLocks by a user or by the debug agent to reserve breakpoint units against use by the debugger.

**Note** Should only be used if ADP\_ICEB\_Exists does not return an error.

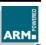

### 2.4.20.3 ADP\_ICEB\_SetLocks

Channel: CI\_HADP

Reason Code: 17
Subreason Code: 2

#### Signature:

#### Parameters:

status Adp\_ok to indicate success, non-zero otherwise.
locked A bitmap of the Embedded ICE breakpoint registers

#### **Description:**

Sets which Embedded ICE registers are locked. Bit n of the bitmap 'locked' represents hardware breakpoint unit n, and if set the unit is to be locked against use by the debug agent.

Note

Should only be used if ADP\_ICEB\_Exists does not return an error.

### 2.4.20.4 ADP\_ICEB\_CC\_Exists

Channel: CI HADP

Reason Code: 17
Subreason Code: 3

#### Signature:

```
VAL ICEB_ CC_Exists IS 3(UINT32):
(ICEB_ CC_Exists, UINT32 status) = ADP_ ICEbreakerHADP(ICEB_ CC_Exists)
```

#### Parameters:

status Adp\_ok to indicate there is a Debug Comms Channel, non-zero

otherwise.

#### Description:

Asks whether there is an EmbeddedICE Debug Comms Channel (DCC).

**Note** Should only be used if ADP\_ICEB\_Exists does not return an error.

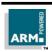

# **Angel Debug Protocol Messages**

### 2.4.20.5 ADP\_ICEB\_CC\_Connect\_ToHost

Channel: CI\_HADP

Reason Code: 17
Subreason Code: 4

### Signature:

```
VAL ICEB_ CC_Connect_ToHost IS 4(UINT32):

(ICEB_ CC_Connect_ToHost, UINT32 status) =

ADP_ ICEbreakerHADP(ICEB_ CC_Connect_ToHost, BYTE connect)
```

#### Parameters:

status Adp\_ok to indicate there is a Comms Channel, non-zero otherwise. connect 1 or 0; controls transmission of messages from EmbeddedIce to the

#### host.

### Description:

Connect Comms Channel in ToHost direction. If 'connect' is true, the debug agent must enable transmission of data read from the DCC into the debug agent on to the host over the TDCC channel. If it is false, it should disable such transmission.

#### Note

Should only be used if ADP\_ICEB\_CC\_Exists does not return an error.

## 2.4.20.6 ADP\_ICEB\_CC\_Connect\_FromHost

Channel: CI\_HADP

Reason Code: 17 Subreason Code: 5

#### Signature:

```
VAL ICEB_ CC_Connect_FromHost IS 5(UINT32):
(ICEB_ CC_Connect_FromHost, UINT32 status) =
```

ADP ICEbreakerHADP(ICEB CC Connect FromHost, BYTE connect)

#### Parameters:

status Adp\_ok to indicate there is a Comms Channel, non-zero otherwise.

connect 1 or 0; controls transmission of messages from EmbeddedIce to the host.

**Angel Debug Protocol Messages** 

ARM

#### Description:

Connect Comms Channel in FromHost direction. If 'connect' is true, the debug agent must enable forwarding of data from the host TDCC channel to the target over DCC. If it is false, it should disable such transmission.

**Note** Should only be used if ADP\_ICEB\_CC\_Exists does not return an error.

### 2.4.21 ADP\_ICEman

Channel: CI\_HADP

Reason Code: 18

#### Description:

The first parameter to ADP\_ICEman is a reason subcode, and subsequent parameters are defined by that subcode.

The requests allow the manipulation of "configurations" held within the EmbeddedICE unit. A configuration is used to describe the ARM CPU which the unit will expect to see on the end of the JTAG link. In current ARM EmbeddedICE units, two types are defined: ARM7DI and ARM7TDMI.

The configuration block format is not published.

### 2.4.21.1 ADP\_ICEM\_AddConfig

Channel: CI\_HADP

Reason Code: 18

Subreason Code: 0

#### Signature:

```
VAL ICEM_AddConfig IS 0(UINT32):
(ICEM_AddConfig, UINT32 status) =
ADP_ ICEman(ICEM_AddConfig, UINT32 nbytes)
```

#### Parameters:

status Adp\_ok to indicate success, non-zero otherwise.

nbytes The number of bytes in the complete configuration block.

# **Angel Debug Protocol Messages**

#### **Description:**

Prepares target to receive configuration data block. The data must follow in blocks described by the ADP\_Ctrl\_DownloadData request; it is complete when the length of data read in the DownloadData blocks equals the 'nbytes' value provided in the AddConfig request.

### 2.4.21.2 ADP\_ICEM\_SelectConfig

Channel: CI\_HADP

Reason Code: 18
Subreason Code: 1

Signature:

VAL ICEM\_SelectConfig IS 1(UINT32):

(ICEM\_SelectConfig, UINT32 status, UINT32 version\_sel) =

ADP\_ICEman(ICEM\_SelectConfig, BYTE aspect, namelen, matchtype,

UINT32 version\_req, [namelen]BYTE name)

#### Parameters:

aspect One of two values defined below. namelen The number of bytes in 'name'.

matchtype Specifies how the selected version must match that specified, and

takes one of the values defined below.

version\_req The requested version of the named configuration.

name The name of the configuration.

status Adp\_ok to indicate success, non-zero otherwise.

version\_sel The version number of the configuration selected on success.

#### Description:

2-62

Selects one of the sets of configuration data blocks and reinitialises to use the new configuration. Aspect defines what the scope of the configuration data is, and is one of the following constants<sup>1</sup>:

| Description   | Code |
|---------------|------|
| Configure CPU | 0    |

<sup>&</sup>lt;sup>1</sup> Current ARM EmbeddedICE units do not implement the Configure System request.

**Angel Debug Protocol Messages** 

ARM.

| Configure System | 1 |  |
|------------------|---|--|
|------------------|---|--|

Matchtype defines whether any version of the configuration is acceptable, or whether a particular revision is needed. Version numbers are compared numerically using unsigned comparison. Select one of:

| Description      | Code |
|------------------|------|
| Match Any        | 0    |
| Match Exactly    | 1    |
| Match No Earlier | 2    |

The version actually selected is returned.

## 2.4.21.3 ADP ICEM ConfigCount

Channel: CI\_HADP

Reason Code: 18

Subreason Code: 2

## Signature:

```
VAL ICEM_ConfigCount IS 2(UINT32):
   (ICEM_ConfigCount, UINT32 status, UINT32 count) =
        ADP_ICEman(ICEM_ConfigCount)
```

#### Parameters:

count Returns the number of configurations if status is zero. status Adp ok to indicate success, non-zero otherwise.

#### **Description:**

Return number of known ICEman configurations. The details can be retrieved with the ADP\_ICEM\_ConfigNth request.

# 2.4.21.4 ADP\_ICEM\_ConfigNth

Channel: CI\_HADP

Reason Code: 18
Subreason Code: 3

#### Signature:

```
VAL ICEM_ ConfigNth IS 3(UINT32):

(ICEM_ ConfigNth, UINT32 status, UINT32 version, BYTE namelen, [namelen]BYTE name) =

ADP_ ICEman(ICEM_ ConfigNth, UINT32 confignum)
```

#### Parameters:

confignum The number of the configuration, starting at 1. status Adp\_ok to indicate success, non-zero otherwise.

version The configuration version number.

namelen The number of bytes in 'name'.

The name of the configuration.

## Description:

Gets the name of the n<sup>th</sup> processor configuration. See ICEM\_ConfigCount to determine the number of available configurations and thus the range of confignum.

# 2.4.22 ADP Profile

Channel: CI HADP

Reason Code: 19

#### Description:

The first parameter to ADP\_Profile is a reason subcode, and subsequent parameters are defined by that subcode.

The Profiling codes are used to control the code profiling abilities of the debug agent. A possible sequence of events would be:

# **Angel Debug Protocol Messages**

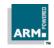

profile\_readmap()
profile\_clearcounts()

## 2.4.22.1 ADP\_Profile\_Supported

Channel: CI\_HADP

Reason Code: 19 Subreason Code: 0

Signature:

VAL Profile\_Supported IS 0(UINT32):
(Profile\_Supported, UINT32 status) = ADP\_ Profile(Profile\_Supported)

Parameters:

status Adp\_ok to indicate profiling is supported, non-zero otherwise.

Description:

Checks whether profiling is supported.

**Note** Can also be determined using Info\_Target.

# 2.4.22.2 ADP\_Profile\_Stop

Channel: CI HADP

Reason Code: 19
Subreason Code: 1

Signature:

VAL Profile\_Stop IS 1(UINT32): (Profile\_Stop, UINT32 status) = ADP\_ Profile(Profile\_Stop)

Parameters:

status Adp\_ok to indicate profiling has been stopped, non-zero otherwise.

Description:

Stops collecting application profile data, leaving the results in the count array intact.

# **Angel Debug Protocol Messages**

ARM DUI 0053D 2-65

Note

There is no mechanism for the debugger to signal that the profiling data is no longer required, and that the memory used for the address map and count arrays (map[] and c[]) can be reclaimed, although the arrays may be reused.

## 2.4.22.3 ADP\_Profile\_Start

Channel: CI\_HADP

Reason Code: 19 Subreason Code: 2

Signature:

VAL Profile\_ Start IS 2(UINT32):
(Profile\_ Start, UINT32 status) = ADP\_ Profile(Profile\_Start, UINT32 interval)

#### Parameters:

status Adp\_ok to indicate profiling is supported, non-zero otherwise.

interval The period of PC sampling in microseconds.

#### Description:

Starts profiling. The map of PC interval values must have been written to the debug agent first using the ADP\_Profile\_WriteMap request.

## 2.4.22.4 ADP\_Profile\_WriteMap

Channel: CI\_HADP

Reason Code: 19
Subreason Code: 3

## Signature:

```
VAL Profile_WriteMap IS 3(UINT32):

(Profile_WriteMap, UINT32 status) =

ADP_Profile(Profile_WriteMap, UINT32 len, size, offset, []UINT32 map_data)
```

#### Parameters:

len The number of elements in the entire map array being downloaded. size The number of words being downloaded in this message, ie. the

length of map data.

# **Angel Debug Protocol Messages**

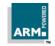

offset The offset into the entire map array which this message starts from,

in words.

map\_data Consists of size words of map data.

status Adp\_ok to indicate success, non-zero otherwise.

#### **Description:**

Downloads (part of) a PC interval map array, which describes the instruction address ranges for profiling. The whole profile map will be sent as a number of WriteMap messages.

Each map entry represents the PC value for the start of a code block to be profiled; the end address is assumed to be just before the next start address. There should therefore be an extra entry to mark the end of the last routine in a block.

**Note** The map as a whole *must* be in ascending address order.

Once the address map entries map[x] to map[x+n] are written, the equivalent counts c[x] to c[x+n] are zeroed. It is thus possible to:

- 1 selectively zero counts in the map (ADP\_Profile\_ClearCounts will clear all count values)
- 2 selectively add to or change the profile map, on the fly if necessary.

During application execution, if at some time (map[x]  $\leq$  PC  $\leq$  map[x+1) where PC represents the address of an executed instruction at that time, the value c[x] is incremented.

The count array can be zeroed as a whole with ADP\_Profile\_ClearCounts and read by the host with ADP\_Profile\_ReadMap.

# 2.4.22.5 ADP\_Profile\_ReadMap

Channel: CI\_HADP

Reason Code: 19

#### Signature:

Subreason Code:

```
VAL Profile_ReadMap IS 4(UINT32):

(Profile_ReadMap, UINT32 status, [size]UINT32 counts) =

ADP Profile(Profile ReadMap, UINT32 offset, size)
```

#### Parameters:

offset The offset in the profile data array to begin reading, in words.

size The number of words to read (<= 54).

status Adp\_ok to indicate success, non-zero otherwise.

counts The size words of profile counts.

#### Description:

Uploads a set of profile counts to the host. The number of words transferred must not cause the message size to exceed 256 bytes, which limits the number of words to 54.

The offsets within the returned array correspond to the current profile map, as loaded into the target with ADP\_Profile\_WriteMap.

#### 2.4.22.6 ADP Profile ClearCounts

Channel: CI\_HADP

Reason Code: 19 Subreason Code: 5

#### Signature:

```
VAL Profile_ClearCounts IS 5(UINT32):
(Profile_ClearCounts, UINT32 status) = ADP_Profile(Profile_ClearCounts)
```

#### Parameters:

2-68

status Adp\_ok to indicate success, non-zero otherwise.

**Angel Debug Protocol Messages** 

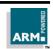

### Description:

Requests that profiling sample counts be set to zero. This would typically be used to start a new profiling session.

## 2.4.23 ADP\_InitialiseApplication

Channel: CI\_HADP

Reason Code: 20

Signature:

(UINT32 status) = ADP\_InitialiseApplication()

Parameters:

status Adp\_ok to indicate success, non-zero otherwise.

**Description:** 

Requests the debug agent or target operating system to set up the "application" (typically a task or thread) so that it can be executed.

# 2.4.24 ADP\_End

Channel: CI HADP

Reason Code: 21

Signature:

(UINT32 status) = ADP\_End()

Parameters:

status Adp ok to indicate success, non-zero otherwise.

**Description:** 

Sent by the host to tell the target debug agent this debugging session is finished. The debug agent should free any session-related resources and make ready to resume with a new session.

Note

After ADP\_End has been processed, the ARM debuggers (Angel, EmbeddedICE and Remote\_A) explicitly reset the communications link back to default values, but only where there are negotiated parameters to change. Consequently, connections using Serial or Serial/Parallel devices where the baud rate chosen is not 9600 baud finish with ADP\_End, ParameterNegotiate and LinkCheck, while those using the Ethernet device always finish with just ADP\_End.

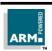

# **Angel Debug Protocol Messages**

ARM DUI 0053D 2-69

# 2.4.25 ADP\_ReadExt [ADP 1.1 Only]

Channel: CI\_HADP

Reason Code: 22

Signature:

(UINT32 status, mbytes, [mbytes]BYTE data) =

ADP\_Read(INT32address, UINT32 nbytes, UINT32 access)

Parameters:

address The target address from which memory transfer should start

nbytes The number of bytes to transfer

status Adp\_ok to indicate success, non-zero otherwise

mbytes Holds the number of requested bytes *not* read (ie. zero indicates

success, non-zero a partial success or failure)

data The data requested, less "mbytes" at the end

access The memory access method, from the following table:

| Symbolic Name | Value | Description                                                                                                    |
|---------------|-------|----------------------------------------------------------------------------------------------------|
| ADP_Data      | 0     | Access a range of data memory of arbitrary size: the debugger does not mind what granularity of access is used. |
| ADP_Data8     | 1     | Access data 1 byte at a time, using LDRB or equivalent.                                                         |
| ADP_Data16    | 2     | Access data 2 bytes at a time, using LDRH or equivalent.                                                        |
| ADP_Data32    | 3     | Access data 4 bytes at a time, using LDR or equivalent.                                                         |
| ADP_Data64    | 4     | Access data 8 bytes at a time.                                                                                  |
| ADP_Code      | 8     | Access a range of code memory of arbitrary size: the debugger does not mind what granularity of access is used. |
| ADP_Code8     | 9     | Access code 1 byte at a time, using LDRB or equivalent.                                                         |
| ADP_Code16    | 10    | Access code 2 bytes at a time, using LDRH or equivalent.                                                        |
| ADP_Code32    | 11    | Access code 4 bytes at a time, using LDR or equivalent.                                                         |

**Angel Debug Protocol Messages** 

ARM

2-70 ARM DUI 0053D

#### **Description:**

This is a request by the host for a transfer of memory contents from the target to the debugger.

See ADP Read for general comments.

This message extends ADP\_Read by specifying the method by which the agent is to perform the transfer.

If the data cannot be transferred in the method specified, the error code RDIError\_UnimplementedSize must be returned. If access is not one of the values listed in the table above, the error code RDIError\_UnimplementedType must be returned.

It may assumed that if ADP\_ReadExt is implemented, then ADP\_WriteExt is also, and vice versa.

If a target does not implement this call (for example, because it is an ADP1.0 target) then it must return RDIError\_UnimplementedMessage [this is the standard return status for any unrecognised call]. Hence, a debugger which wishes to write memory may call ADP\_ReadExt with the details, and if it gets back the error RDIError\_UnimplementedMessage it should default to using ADP\_Read with the same parameters. Once such an error is returned, it can be assumed to last for the complete session.

# 2.4.26 ADP\_WriteExt [ADP 1.1 Only]

Channel: CI\_HADP

Reason Code: 4

Signature:

(UINT32 status, mbytes) =

ADP\_Write(INT32address, UINT32 nbytes, [nbytes]BYTE data)

Parameters:

address The target address from which memory transfer should start

nbytes The number of bytes to transfer

status Adp ok to indicate success, non-zero otherwise

mbytes Holds the number of requested bytes *not* written (that is, zero

indicates success, non-zero a partial success or failure). Note that

this field is only present if status is *not* adp ok.

data The bytes of data to write.

access The memory access method, from the table given in ADP\_ReadExt

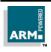

# **Angel Debug Protocol Messages**

ARM DUI 0053D 2-71

### Description:

This is a request by the host for a transfer of memory contents from the debugger to the target.

See ADP\_Write for general comments. This message extends ADP\_Write by specifying the method by which the agent is to perform the transfer.

If the data cannot be transferred in the method specified, the error code RDIError\_UnimplementedSize must be returned. If access is not one of the values listed in the table above, the error code RDIError\_UnimplementedType must be returned.

It may assumed that if ADP\_WriteExt is implemented, then ADP\_ReadExt is also, and vice versa.

If a target does not implement this call (for example, because it is an ADP1.0 target) then it must return RDIError\_UnimplementedMessage [this is the standard return status for any unrecognised call]. Hence, a debugger which wishes to write memory may call ADP\_WriteExt with the details, and if it gets back the error RDIError\_UnimplementedMessage it should default to using ADP\_Write with the same parameters. Once such an error is returned, it can be assumed to last for the complete session.

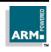

2-72 ARM DUI 0053D

# 2.5 Target ADP Channel Messages

## 2.5.1 ADP\_TADPUnrecognised

Channel: CI\_TADP

Reason Code: 0

Signature:

(UINT32 code) = ADP\_TADPUnrecognised()

Parameters:

code Reason code which was not recognised.

Description:

This message is unusual in that it is normally sent in reply to another message which is not understood. This is an exception to the normal protocol that a reply must have the same base reason code as the original. There is a single reply parameter which is the reason code which was not understood.

As well as being a reply, this message can also be sent and will return as if this message were unrecognised.

# 2.5.2 ADP\_Stopped

Channel: CI TADP

Reason Code: 1

Signature:

(UINT32 status) = ADP\_Stopped (UINT32 reason, ...)

Parameters:

status Adp ok to indicate success, non-zero otherwise.

Description:

This message is sent to the host when the application stops.

Execution may stop when the end of the application has been reached, or as the result of an exception. It can also be the return from an ADP\_Step process, when the requested number of instructions have been executed, or a breakpoint or watchpoint has been hit etc.

2-73

The first set of stopped subreason codes are for the ARM hardware vectors. These events will be raised if the ADP\_Control\_Vector\_Catch has been set to enable this (and the exception can be caught).

| Name                        | Code | Description                                                                        | Parameter                   |
|-----------------------------|------|------------------------------------------------------------------------------------|-----------------------------|
| Stopped_BranchThroughZero   | 0    | Vector Exceptions                                                                  | None.                       |
| Stopped_UndefinedInstr      | 1    | Vector Exceptions                                                                  | None                        |
| Stopped_SoftwareInterrupt   | 2    | Vector Exceptions                                                                  | None                        |
| Stopped_PrefetchAbort       | 3    | Vector Exceptions                                                                  | None                        |
| Stopped_DataAbort           | 4    | Vector Exceptions                                                                  | None                        |
| Stopped_AddressException    | 5    | Vector Exceptions                                                                  | None                        |
| Stopped_IRQ                 | 6    | Vector Exceptions                                                                  | None                        |
| Stopped_FIQ                 | 7    | Vector Exceptions                                                                  | None                        |
| Stopped_BreakPoint          | 32   | Breakpoint was reached                                                             | UINT32 Breakpoint handle    |
| Stopped_Watchpoint          | 33   | Watchpoint was reached                                                             | UINT32<br>Watchpoint handle |
| Stopped_StepComplete        | 34   | End of ADP_Step                                                                    | None                        |
| Stopped_RunTimeErrorUnknown | 35   | Non-specific fatal runtime support error                                           | None                        |
| Stopped_InternalError       | 36   | Angel internal error                                                               | UINT32 Error code           |
| Stopped_UserInterruption    | 37   | Host requested interruption                                                        | None                        |
| Stopped_ApplicationExit     | 38   | Application has exited via exit(), a code of zero indiactes successful termination | UINT32 exit() code          |
| Stopped_StackOverflow       | 39   | Software stack overflow                                                            | None                        |
| Stopped_DivisionByZero      | 40   | Division by zero                                                                   | None                        |
| Stopped_OSSpecific          | 41   | OS requested that execution stops.                                                 |                             |

Note

Stopped\_InternalError: An internal error in the debug agent has happened. The error number should be displayed for the user to report to his software supplier. Once this error has been received the internal state of the debug agent can no longer be trusted.

# **Angel Debug Protocol Messages**

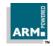

# 2.6 Target Debug Comms Channel Messages

# 2.6.1 ADP\_TDCC\_ToHost

Channel: CI\_TTDCC

Reason Code: 0

Signature:

(UINT32 status) = ADP\_TDCC\_ToHost(UINT32 nbytes, [nbytes/4]UINT32 data)

Parameters:

nbytes Number of bytes to be transferred from the target to the host via the

Debug Comms channel.

data Data to be transferred from the target to the host via the Debug

Comms channel.

status Adp\_ok to indicate success, non-zero otherwise.

Description:

Transfer data by reading the processor Debug Communications Channel and returning those word(s) to the host. The data being will be in target endianness.

**Note** Current implementations only support single word transfers (nbytes = 4).

## 2.6.2 ADP TDCC FromHost

Channel: CI\_TTDCC

Reason Code: 1

Signature:

(UINT32 status, UINT32 nbytes, [nbytes/4]UINT32 data) = ADP\_TDCC\_FromHost()

Parameters:

nbytes Number of bytes to be transferred from the target to the host via the

Debug Comms channel.

data Data to be transferred from the target to the host via the Debug

Comms channel.

status Adp\_ok to indicate success, non-zero otherwise.

# **Angel Debug Protocol Messages**

ARM DUI 0053D 2-75

# Description:

Transfer data using the processor Debug Communications Channel from the host to the target. The data being sent must be in the correct endianness for the target processor.

**Note** Current implementations only support single word transfers (nbytes = 4).

3

# C Support Library Remote Procedure Calls

This section describes the C support library remote procedure calls. These calls mirror the semihosting SWI calls for the semihosting functions which the target debug agent is unable to perform.

# 3.1 Function Signatures and Packet Formation

These are as described for ADP RPC. It should be noted that C library packets have never had the channel number encoded in the reason word.

# 3.2 Target to Host Messages

## 3.2.1 CL Unrecognised

Channel: CI\_CLIB

Reason Code: 0

Signature:

(UINT32 code) = CL\_Unrecognised()

Parameters:

code The reason code which was not understood.

Description:

This message is used as a response to a packet whose message was not understood. The return parameter, code, is the reason code which was not understood.

# 3.2.2 CL\_WriteC

Channel: CI\_CLIB

Reason Code: 1

Signature:

(UINT32 status) = CL\_WriteC(BYTE char)

Parameters:

char The character to write.

status Adp\_ok if character write successful.

Description:

This message writes a single character to the debugger's console window, or similar, on the host. The character is encoded in ASCII. Some systems assume that CL WriteC and CL WriteO write to the same device or file.

**Angel Debug Protocol Messages** 

ARM

# 3.2.3 CL\_Write0

Channel: CI\_CLIB

Reason Code: 2

Signature:

(UINT32 status) = CL Write0(UINT32 nbytes, [nbytes+1]BYTE string)

Parameters:

string The string of characters to write.

nbytes The number of bytes in 'string' excluding the null terminator

status adp\_ok if write successful.

Description:

This message writes a null terminated string to the debugger's console window, or similar, on the host. The number of bytes in the supplied string is nbytes+1, as nbytes is the number of bytes to write. The text is encoded in ASCII.

Some systems assume that CL\_WriteC and CL\_Write0 write to the same device or file.

## 3.2.4 CL ReadC

Channel: CI\_CLIB

Reason Code: 4

Signature:

(UINT32 status, BYTE char) = CL\_ReadC()

Parameters:

status Adp\_ok if read successful.

char The character which was read.

Description:

This message reads a single character from the host's keyboard as an ASCII encoded value.

ARM DUI 0053D

3-3

## 3.2.5 CL System

Channel: CI\_CLIB

Reason Code: 5

Signature:

(UINT32 code, BYTE exitcode) =

CL\_System(UINT32 nbytes, [nbytes+1]BYTE command)

Parameters:

nbytes The length of the command string, excluding the null termination

byte.

command The command string to pass to the host's command interpreter.

Null terminated.

exitcode The exit code returned by the host OS from running 'command'.

char The character which was read.

Description:

This message invokes the host's command line interpreter in a manner similar to the ANSI function *system()*. The command string is null terminated.

#### 3.2.6 CL GetCmdLine

Channel: CI\_CLIB

Reason Code: 16

Signature:

(UINT32 status, UINT32 nbytes, [nbytes+1]BYTE args) = CL\_GetCmdLine()

Parameters:

status Adp\_ok if read successful

nbytes The length of the command argument string, excluding the null

termination byte.

args The command line arguments used to invoke the program. Null

terminated.

Description:

This message reads the null terminated string used to invoke the program. No interpretation is performed on this string. The command string is null terminated.

**Angel Debug Protocol Messages** 

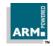

## 3.2.7 CL Clock

Channel: CI\_CLIB

Reason Code: 97

Signature:

(UINT32 status, UINT32 ticks) = CL\_Clock()

Parameters:

status Adp\_ok if read successful

ticks The number of clock ticks, in centiseconds.

## Description

This request returns the number of centiseconds since the support code's process was started on the host. Only the difference between calls has any meaning, and it should be remembered that over slower communications links, a significant variance can be expected in the results due to packet transmission delays.

## 3.2.8 CL Time

Channel: CI\_CLIB

Reason Code: 99

Signature:

(UINT32 status, UINT32 time) = CL\_Time()

Parameters:

status Adp ok if read successful.

time The time in seconds since 00:00 on the 1 Jan 1970.

#### Description:

This request returns the time of day, in seconds since the start of January 1<sup>st</sup> 1970; this is the same as the standard Unix time() function. It should be remembered that over slower communications links, a variance can be expected in the results due to packet transmission delays.

Whether the value can exceed 2^31 seconds depends on the implementation of the host C library time() function; if it cannot, the value will wrap around during the year 2038.

3-5

# 3.2.9 CL\_Remove

Channel: CI\_CLIB

Reason Code: 100

Signature:

(UINT32 status) = CL Remove(UINT32 nbytes, [nbytes+1]BYTE filename)

Parameters:

status Adp\_ok if read successful.

filename The name of the file to delete. Null terminated.

nbytes The length of filename, excluding the null termination.

Description:

This request deletes the file with the given name from the host's file system.

The null terminated file name is not interpreted in any way, but is limited in length by the ADP packet size.

## 3.2.10 CL Rename

Channel: CI\_CLIB

Reason Code: 101

Signature:

(UINT32 status) = CL Rename(UINT32 nbytes1, [nbytes1+1]BYTE filename1,

UINT32 nbytes2, [nbytes2+1]BYTE filename2)

Parameters:

status Adp ok if read successful

filename1 The old name of the file. Null terminated. filename2 The new name of the file. Null terminated.

nbytes1 The length of filename1, excluding the null termination.

The length of filename2, excluding the null termination.

#### Description:

This requests the host to rename filename1 to have the name filename2. Both filenames must be contained within a single ADP packet.

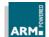

# 3.2.11 CL\_Open

Channel: CI\_CLIB

Reason Code: 102

Signature:

(UINT32 handle) =

CL\_Open(UINT32 nbytes, [nbytes+1]BYTE filename, UINT32 mode)

Parameters:

handle The file handle which will be used in subsequent file operations, or

zero if the open failed.

mode The open mode; see below

nbytes The length of filename1, excluding the null termination

filename The name of the file to open. Null terminated.

Description:

This message attempts to open the named file in the fashion requested by 'mode'.

The name ":tt" is used to reference the standard input or standard output streams on the host (e.g. in "C", the value of "stdin" or "stdout". Which of the streams is opened is dependent on the value of "mode". Implementations for which there is no standard input or output should either treat the name as a file or return a failure code.

Note

The ARM C library will try to open ":tt" three times to generate it's stdin, stdout and stderr streams on application startup.

The open mode is one of the values shown below. Other values are undefined:

| Mode:         | 0 | 1  | 2 | 3  | 4   | 5 | 6  | 7   | 8 | 9  | 10 | 11  |
|---------------|---|----|---|----|-----|---|----|-----|---|----|----|-----|
| ANSI fopen(): | r | rb | r | r+ | r+b | W | w+ | w+b | а | ab | a+ | a+b |

The file handle is an opaque integer which is used by the host to identify the file in subsequent read, write etc. operations.

## 3.2.12 CL Close

Channel: CI\_CLIB

Reason Code: 104

Signature:

(UINT32 status) = CL Close(UINT32 handle)

Parameters:

status Adp\_ok if close successful. handle The file handle to close.

Description:

This message closes a file opened with CL\_Open above. The 'handle' should be non-zero. The close operation can fail; the result should always be checked.

# 3.2.13 CL Write

Channel: CI\_CLIB

Reason Code: 105

Signature:

(UINT32 nwritten) =

CL\_Write(UINT32 handle, UINT32 nbtotal, nbytes, [nbytes]BYTE data)

#### Parameters:

status Adp\_ok if close successful

nbtotal The total number of bytes to write.

The number of bytes in *this* packet.

data The data to write to the file. handle An open, writable file handle.

nwritten The number of bytes *not* written to the file.

#### Description:

This message writes a block of data to the file identified by handle.

If the number of bytes to write exceeds the maximum packet size, a number of CL\_WriteX packets will follow this packet. If nbtotal is less than the space left in the packet, then nbtotal == nbytes and nwritten is the number of bytes *not* written to the file (ie. nwritten == 0 is a successful write). Otherwise, the return code from CL\_Write can be ignored.

# **Angel Debug Protocol Messages**

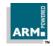

The data should be written as a single block of 'nbtotal' bytes wherever possible even when the data is transmitted using CL WriteX packets.

Note

Both CL\_Write and CL\_WriteX packets expect acknowledgements from the host for every packet sent.

## 3.2.14 CL\_WriteX

Channel: CI\_CLIB

Reason Code: 106

Signature:

(UINT32 status) = CL\_WriteX(UINT32 nbytes, [nbytes]BYTE data)

Parameters:

nbytes The number of bytes in *this* packet.

data The data to write to the file.

nwritten The number of bytes *not* written to the file.

status Adp\_ok if close successful.

## Description:

This message continues a write request started with a CL\_Write; it is an invalid operation to make this call at any other time than after a CL\_Write or CL\_WriteX.

If this is the last packet of the write (ie. the accumulated value of nbytes from previous CL\_Write and CL\_WriteX calls, is equal to the value of nbtotal in the original CL\_Write) then the return value nwritten is the number of bytes not written to the file. Otherwise, the value can be ignored.

## 3.2.15 CL Read

Channel: CI\_CLIB

Reason Code: 107

Signature:

(UINT32 status, nread, nbmore, [nread]BYTE data) = CL\_Read(UINT32 handle, UINT32 nbytes)

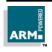

**Angel Debug Protocol Messages** 

ARM DUI 0053D

3-9

#### Parameters:

status Adp ok if close successful.

nread The number of bytes read in this packet.

nbmore The number of bytes which are following in CL\_ReadX packets.

handle An open, readable file handle. data The data read in this packet.

#### Description:

This message reads nbytes bytes of data from the file handle provided. If the number of bytes to read is less than the space left in the packet, then the reply packet will contain the bytes read, nread will be this number and nbmore will be zero. Otherwise, nread will be the number of bytes returnable in this reply packet, nbmore will be the number of bytes left to return, and the replies to following CL\_ReadX packets will contain the rest of the data.

The reader should never send a CL\_ReadX request unless there is data waiting to be sent, as indicated by a previous CL\_Read or CL\_ReadX reply.

## 3.2.16 CL ReadX

3-10

Channel: CI\_CLIB

Reason Code: 108

Signature:

(UINT32 status, nread, nbmore, [nread]BYTE data) = CL\_ReadX()

#### Parameters:

nread the number of bytes read in this packet.

nbmore the number of bytes which are following in CL ReadX packets.

data the data read in this packet status adp ok if close successful

## Description:

This message continues a read request started with a CL\_Read; it is an invalid operation to make this call at any other time than after a CL\_Read or CL\_ReadX.

If this is the last packet of the read (ie. the value of nbmore from the last CL\_Read or CL\_ReadX call is zero) then the return value nwritten is the number of bytes *not* written to the file. Otherwise, the value can be ignored.

**Angel Debug Protocol Messages** 

ARM

# 3.2.17 CL\_Seek

Channel: CI\_CLIB

Reason Code: 109

Signature:

(UINT32 status) = CL Seek(UINT32 handle, UINT32 position)

Parameters:

status Adp\_ok if close successful. handle An open, seekable file handle.

position The offset in bytes from the start of the file represented by handle.

Description:

This message positions the file's read/write pointer to 'position' bytes from the start of the file. If the file is shorter than this, or if the position when considered as a signed number is negative, the behavior is host operating system dependant.

## 3.2.18 CL\_FLen

Channel: CI\_CLIB

Reason Code: 110

Signature:

(UINT32 status, len) = CL\_FLen(UINT32 handle)

Parameters:

status Adp\_ok if close successful. len The length of the file. handle An open file handle.

Description:

This message returns the length of the file specified by 'handle'. If the file cannot be considered to have a length (eg. a terminal or pipe) then the returned value is -1 (0xFFFFFFFF). If a file larger than 2^31 is examined, the length value is undefined.

ARM DUI 0053D 3-11

## 3.2.19 CL IsTTY

Channel: CI\_CLIB

Reason Code: 111

Signature:

(UINT32 status) = CL IsTTY(UINT32 handle)

Parameters:

status Adp\_ok if close successful. handle An open file handle.

**Description:** 

This message returns adp\_ok if the file handle given represents an interactive device, such as a console or terminal, and non-zero otherwise.

# 3.2.20 CL\_TmpNam

Channel: CI\_CLIB

Reason Code: 112

Signature:

(UINT32 status, UINT32 nbytes, [nbytes+1]BYTE filename) = CL\_TmpNam(UINT32 maxlength, UINT32 targetid)

Parameters:

status Adp\_ok if close successful.

#### Description:

This message returns a temporary host file name. The maximum length of a filename is passed to the host. The TargetID is some identifier from the target for this particular temporary filename. This value could be used directly in the generation of the filename.

If the host cannot create a suitable name, or the generated name is too long, then an error code is returned in status.

**Angel Debug Protocol Messages** 

■ MRA

ARM DUI 0053D

Open Access

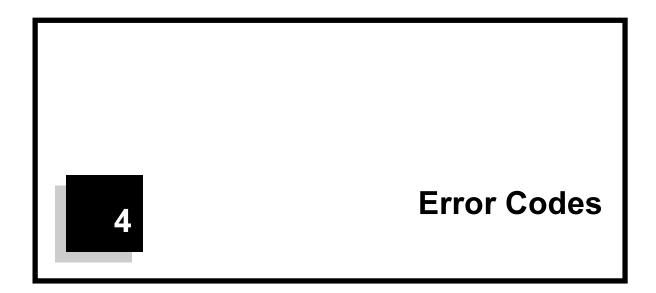

# 4.1 ADP Error Codes

ADP Error codes are used to describe errors which relate to the comminucation channel between target and host. Errors relating to the debug agent, or the operation of the application program (for example, reporting an exception) are reported using the ARM RDI error codes, which are reproduced in the next section.

| Name                            | Code | Description                                                                                                |
|---------------------------------|------|----------------------------------------------------------------------------------------------------|
| adp_ok                          | 0    | Success; no error                                                                                          |
| adp_failed                      | 256  | Generic error                                                                                              |
| adp_malloc_failure              | 257  | Failed to allocate dynamic memory (host side)                                                              |
| adp_illegal_args                | 258  | Invalid parameter value or combination                                                                     |
| adp_device_not_found            | 259  | The device name specified was not found in the list of known devices.                                      |
| adp_device_open_failed          | 260  | Could not open comms device required                                                                       |
| adp_device_already_open         | 261  | Comms device already open, cannot share                                                                    |
| adp_device_not_open             | 262  | Operation requested which requires comms with target, but device not opened                                |
| adp_bad_channel_id              | 263  | Channel ID provided outside the valid range                                                                |
| adp_callback_already_registered | 264  | Channel already has a registered callback; it must be removed                                              |
| adp_write_busy                  | 265  | (another) write in progress; cannot write data at this time                                                |
| adp_bad_packet                  | 266  | Bad (e.g. CRC error) packet received                                                                       |
| adp_seq_high                    | 267  | Packet sequence number invalid – too high                                                                  |
| adp_seq_low                     | 268  | Packet sequence number invalid – too low                                                                   |
| adp_timeout_on_open             | 269  | Couldn't initiate target comms; target failed to respond                                                   |
| adp_abandon_boot_wait           | 270  | On initialisation, the target did not respond to the host. This is an internal code which is translated to |
| adp_late_startup                | 271  |                                                                                                    |
| adp_new_agent_starting          | 272  |                                                                                                    |

# **Angel Debug Protocol Messages**

ARM

# **Error Codes**

| adp_resend_failed | 273 |                                    |
|-------------------|-----|------------------------------------|
| adp_timeout       | 274 | general timeout                    |
| adp_bootmessage   | 275 | Boot message at inappropriate time |

# 4.2 RDI Error Codes

The RDI Error codes defined below are used by the RDI interface on the host, and are described in more detail in the RDI Protocol Specifications. They are also used by the target debug agent to report errors over ADP, saving the host debug agent from having to perform a translation.

| Name                          | Code | Description                                                                                       |
|-------------------------------|------|---------------------------------------------------------------------------------------------------|
| RDIError_NoError              | 0    | Success; no error. Alternatively, the 'no' answer of a Yes/No RDI Info question.                  |
| RDIError_Reset                | 1    | Processor has hit the Reset vector                                                                |
| RDIError_UndefinedInstruction | 2    | Processor has hit the Undefined instruction vector                                                |
| RDIError_SoftwareInterrupt    | 3    | Processor has hit the Software Interrupt vector                                                   |
| RDIError_PrefetchAbort        | 4    | Processor has hit the Prefectch Abort vector                                                      |
| RDIError_DataAbort            | 5    | Processor has hit the Data Abort vector                                                           |
| RDIError_AddressException     | 6    | Processor has hit the Address Exception vector (should only happen on 26 bit systems)             |
| RDIError_IRQ                  | 7    | Processor has hit the IRQ vector (may be masked by Angel use of this vector)                      |
| RDIError_FIQ                  | 8    | Processor has hit the Fast Interrupt vector (may be masked by Angel use of this vector)           |
| RDIError_Error                | 9    | An unclassified error has occurred. Alternatively, the 'no' answer of a Yes/No RDI Info question. |
| RDIError_BranchThrough0       | 10   | [For Angel]: A prefetch abort occurred.                                                           |
| RDIError_NotInitialised       | 128  | Debug session initiated before Agent initialisation complete.                                     |
| RDIError_UnableToInitialise   | 129  | [For Angel]: Not used. (e.g. Armulator: no processor specification available)                     |
| RDIError_WrongByteSex         | 130  | Debugger asked for initialisation with one byte sex, but the target was another.                  |
| RDIError_UnableToTerminate    | 131  | Not currently used.                                                                               |
| RDIError_BadInstruction       | 132  |                                                                                                   |
| RDIError_IllegalInstruction   | 133  |                                                                                                   |

# **Angel Debug Protocol Messages**

ARM.

# **Error Codes**

| RDIError_BadCPUStateSetting    | 134 |                                                                                                    |
|--------------------------------|-----|----------------------------------------------------------------------------------------------------|
| RDIError_UnknownCoPro          | 135 | Attempt to use a coprocessor which has not been defined, or which is not present in the hardware.         |
| RDIError_UnknownCoProState     | 136 | Attempt to use an undefined coprocessor register.                                                         |
| RDIError_BadCoProState         | 137 | Coprocessor register not writable for read op, or readable for write op.                                  |
| RDIError_BadPointType          | 138 | Not used in Angel.                                                                                        |
| RDIError_UnimplementedType     | 139 | Break or Watch-point type (condition or address codes) not implemented.                                   |
| RDIError_BadPointSize          | 140 | Size of break/watch point not implemented.                                                                |
| RDIError_UnimplementedSize     | 141 |                                                                                                    |
| RDIError_NoMorePoints          | 142 | Limit on the number of watch/break points has been reached.                                               |
| RDIError_BreakpointReached     | 143 | Program stopped as a result of reaching a breakpoint.                                                     |
| RDIError_WatchpointAccessed    | 144 | Program stopped as a result of reaching a watchpoint.                                                     |
| RDIError_NoSuchPoint           | 145 | Break or Watch-point reference, e.g. in<br>ClearBreak, does not refer to a current watch or<br>breakpoint |
| RDIError_ProgramFinishedInStep | 146 | Step over the exit SWI (ADP_Stopped_ApplicationExit) attempted.                                           |
| RDIError_UserInterrupt         | 147 | User requested an application program interruption, which has now occurred.                               |
| RDIError_CantSetPoint          | 148 | The debug agent was unable to set a break or watchpoint.                                                  |
| RDIError_IncompatibleRDILevels | 149 | A specific RDI definition was requested which the target does not support.                                |
| RDIError_CantLoadConfig        | 150 | Response to ADP_Ctrl_DownloadSupported: debug agent cannot load new processor configurations.             |
| RDIError_BadConfigData         | 151 | The processor config data selected by ADP_ICEM_SelectConfig is in error.                                  |
| RDIError_NoSuchConfig          | 152 | ADP_ICEM_SelectConfig called with a pattern which matches no currently loaded configuration.              |

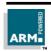

# Angel Debug Protocol Messages

# **Error Codes**

| RDIError_BufferFull            | 153 |                                                                                                    |
|--------------------------------|-----|----------------------------------------------------------------------------------------------------|
| RDIError_OutOfStore            | 154 | No more memory available for requested operation. This may indicate a system shortage, but many items are allocated from individual memory pools. |
| RDIError_NotInDownload         | 155 | ADP_Ctrl_DownloadData called without a prior ADP_Ctrl_LoadAgent or ADP_ICEM_AddConfig.                                                            |
| RDIError_PointInUse            | 156 |                                                                                                    |
| RDIError_BadImageFormat        | 157 | Load file not in correct executable image format.                                                                                                 |
| RDIError_TargetRunning         | 158 | Could not stop target to perform requested operation.                                                                                             |
| RDIError_DeviceWouldNotOpen    | 159 | Requested target communications device found, but failed to open.                                                                                 |
| RDIError_NoSuchHandle          | 160 |                                                                                                    |
| RDIError_ConflictingPoint      | 161 |                                                                                                    |
| RDIError_LinkTimeout           | 200 | A timeout error occurred on the communications link to the target; the target is not responding.                                                  |
| RDIError_OpenTimeout           | 201 | A timeout error occurred when attempting to contact the target for the first time; is there a target there?                                       |
| RDIError_LinkDataError         | 202 | A data error (CRC, format etc) occurred for a data packet on the link, and automatic recovery was disabled or not implemented.                    |
| RDIError_Interrupted           | 203 |                                                                                                    |
| RDIError_LittleEndian          | 240 | [Not an error]: Initialisation of target succeeded, and the target is now operating little-endian.                                                |
| RDIError_BigEndian             | 241 | [Not an error]: Initialisation of target succeeded, and the target is now operating big-endian.                                                   |
| RDIError_SoftInitialiseError   | 242 | Recoverable error during initialisation of a (host) debug agent.                                                                                  |
| RDIError_InsufficientPrivilege | 253 | Operation not permitted: In Angel, memory read or write to Angel code or data space.                                                              |
| RDIError_UnimplementedMessage  | 254 | Request not implemented by target.                                                                                                    |
| RDIError_UndefinedMessage      | 255 | Request not understood by target.                                                                                                    |

# Angel Debug Protocol Messages

ARM BOWERED